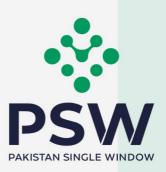

# USER MANUAL FOR TRADERS AND CUSTOMS AGENTS

FSC&RD – SEED ENLISTMENT AND RELEASE ORDER

#### **Confidential Information:**

The information provided in this document is intended solely for the use of PSW. The contents of this document may not be reproduced or divulged outside the intended organizations without the express written permission of PSW.

# **Table of Contents**

| Abstract                                                          | 4  |
|-------------------------------------------------------------------|----|
| 1. Introduction                                                   | 5  |
| 2. Background                                                     | 6  |
| 3. Salient Features of FSC&RD LPCO Module                         | 7  |
| 3.1. Pre-requisites for availing FSC&RD PSW LPCO Services         | 7  |
| 3.2. System Requirements                                          | 7  |
| 4. Step by Step Process                                           |    |
| 4.1. User Login                                                   |    |
| 4.2. User Dashboard                                               | 9  |
| 4.2.1. User Dashboard – Trader                                    | 9  |
| 4.2.2. User Dashboard – Custom Agent                              | 9  |
| 5. Seed Enlistment(s)                                             |    |
| 5.1. Filling of New Seed Enlistment Request                       |    |
| 5.2. Consignment Information                                      |    |
| 5.3. Commodities – Trader/Custom Agent                            |    |
| 5.3.1. Commodities searching – Trader/Custom Agent                |    |
| 5.4. Document Information – Trader/Custom Agent                   |    |
| 5.5. Save, Edit, Cancel & View Seed Enlistment                    |    |
| 5.5.1. Save Seed Enlistment                                       |    |
| 5.5.2. Edit Saved Seed Enlistment                                 | 20 |
| 5.5.3. Cancel Seed Enlistment                                     |    |
| 5.5.4. View Seed Enlistment – Trader/Custom Agent                 |    |
| 5.6. Call Documents                                               |    |
| 5.6.1. Upload Call Documents                                      |    |
| 5.6.2. Alternate Way to Upload Call Documents                     | 30 |
| 5.7. Notification regarding Approval/Rejection of Seed Enlistment |    |
| 5.7.1. Approval notification                                      |    |
| 5.7.2. Rejection notification                                     |    |
| 5.8. Suspension of Seed Enlistment                                |    |
| 5.9. Restoration of Seed Enlistment                               |    |
| 6. Release order                                                  |    |
| 6.1. View Release Order                                           |    |
| 6.1.1. Upload Call Documents                                      |    |
| 6.1.2. Alternate way to upload document                           |    |

| 6.2. Notification for Approval/Rejection of Release Order | 47 |
|-----------------------------------------------------------|----|
| 6.2.1. Approval notification                              | 47 |
| 6.2.2. Print Release Order                                | 48 |
| 6.2.3. Rejection notification                             | 51 |
| 7. Acronyms & Abbreviations                               | 53 |
| 8. Contact Information Need any assistance?               | 53 |

# **ABSTRACT**

Welcome to the Pakistan Single Window Module for, FSC&RD Seed Enlistment & Release Order User Manual!

This Pakistan Single Window (PSW) user manual for traders and customs agents, is your stepby-step guide on how to obtain Seed Enlistment and Release Order from the Federal Seed Certification & Registration Department through the PSW portal. This user manual provides background of the PSW system while describing its key features. It also outlines some responsibilities and obligations of the PSW users while using the PSW portal.

# **1. INTRODUCTION**

Pakistan Single Window (PSW) is an electronic portal that allows parties involved in cross border trade and transport to lodge standardized information and documents using a singleentry point to fulfil all import, export, and transit related regulatory requirements. The information is transmitted electronically and individual data elements for clearance and regulatory approvals need only to be submitted once. Use of the PSW portal is allowed to authorized users who have completed the subscription process. Once subscribed and registered with PSW, you can access the PSW to perform cross border trade and transit related activities including online payment of taxes and OGA fees.

Currently, most OGAs dealing in cross border trade are performing their related functions manually. Even the OGAs using electronic means lack integration with the customs clearance system. All the internal users correspond through emails, phone calls and messages which causes delay in the operational processes and approvals.

The PSW aims to simplify your cross-border trade and transport experience. This new platform will facilitate the trader/customs agent with online applications for Release Order and Seed Enlistment by the FSC&RD. The application for the same shall be received and processed through the PSW portal. Similarly, sharing of messages and documents required for processing of regulatory approval requests shall be enabled by the PSW.

This new platform will automate all trade related business processes of FSC&RD including document calling, inspection calling, approval/rejection of Seed Enlistment and Release Order requests. The Release Order request will be generated by the system at the time of submission of import Single Declaration (SD). With the PSW system going live, there will be no FSC&RD office visits and manual submission of applications for the issuance of regulatory approvals. The processing of application will be done online, where you can have a clear visibility of the action being performed on the same. For example, if, during the processing of application for the Seed Enlistment, the FSC&RD officer requests for any document required for a consignment, then a notification will be generated automatically by the PSW system which will appear in the trader dashboard.

With the help of this platform, the communication between you and FSC&RD officer will be visible robust and transparent. For more to know about PSW please visit our website www.psw.gov.pk

# **2. BACKGROUND**

As a signatory to the WTO's Trade Facilitation Agreement (2015), Pakistan has notified the establishment of a 'National Single Window' (NSW) as a 'Category C' commitment with effect from 22nd February 2017. To implement NSW the Government of Pakistan has promulgated the Pakistan Single Window Act, 2021 while declaring Pakistan Customs as the Lead Agency. Pakistan Customs has established a dedicated PSW Company (PSWC), as a not-for-profit Company under Companies Act, 2017, to implement the PSW program. The PSWC has been designated as the Operating Entity under the PSW Act for developing and maintaining the PSW portal in collaboration with 77 different public sector entities involved in regulation of cross border trade in Pakistan. The PSWC will digitize the processes of public sector entities, related to regulation of international trade. This will not only reduce the time and costs but also increase compliance and immensely benefit economic operators like importers, exporters, freight forwarders, clearing agents, shipping companies, transporters etc. The implementation of PSW program will also enhance government controls and transparency. By creating a national electronic trade and logistics platform the PSW will help Pakistan integrate better into the regional and global single window systems. It will facilitate integration into global value chains and enable Pakistan to become a hub for regional and international transit and trade.

# 3. SALIENT FEATURES OF FSC&RD LPCO MODULE

- a) A complete solution for online filling and processing of applications.
- b) It caters to all the needs of FSC&RD related to processing of Seed Enlistment(s) and Release Order(s).
- c) A complete and comprehensive log of the activities on the trader's online request for Seed Enlistment and Release Order will be visible to the trader/custom agent in the system.
- d) Dynamic User Management System provided to the FSC&RD will ensure proper performance monitoring against agreed performance benchmarks and key performance indicators.
- e) Communication between the officer and trader/custom agent will be done through the PSW system.
- f) Facilitates compliance of trade regulations through the system relying on HS code/Product Code based description and purpose of import selection.
- g) Allows efficient clearance of consignments from the port through automation of the processing of LPCO.
- h) Digital transactions through online payments of LPCO fees thus saving time and costs and promotion of digital transactions.
- i) Clarity and precision in determining LPCO requirements on items being imported through the ITMS based product codes.

#### 3.1. <u>Pre-requisites for availing FSC&RD PSW LPCO Services</u>

- i. The trader/custom agent must register in PSW.
- ii. The trader/custom agent must have a valid bank account and bank profile registered with the Authorized Dealer.

#### 3.2. System Requirements

- i. To use PSW Portal on Windows®, the subscriber will require:
  - a. Google Chrome Browser.
  - b. Windows 7, Windows 8, Windows 8.1, Windows 10 or later
  - c. An Intel Pentium 4 processor or later that's SSE3 capable
- ii. To use PSW Portal on Mac®, the subscriber will need:
  - d. Google Chrome Browser
  - e. OS X El Capitan 10.11 or later.

# **4. STEP BY STEP PROCESS**

### 4.1. User Login

i. Please visit "www.psw.gov.pk" and click on the '**Login'** option.

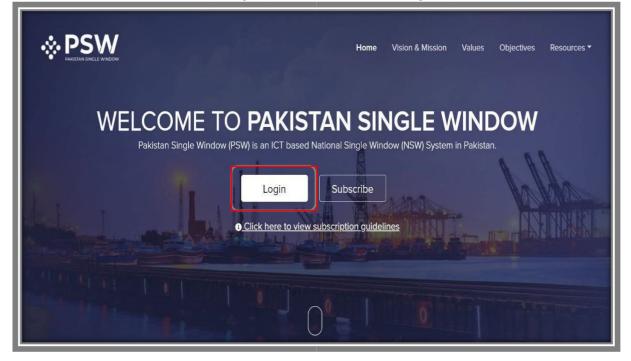

Figure 1

ii. After clicking on the login button, you will be redirected to the login interface. Here, you will be required to enter your login credentials.

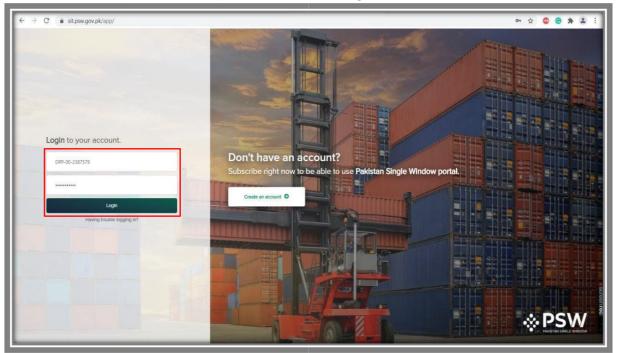

## 4.2. User Dashboard

#### 4.2.1. User Dashboard - Trader

i. Once the login credentials are validated, you will be redirected to the Dashboard. Here, you will click on "LPCO option."

| <b>⊗PSW</b> | Search anything                                                                                                    |
|-------------|----------------------------------------------------------------------------------------------------|
| Home        | ■ Soo Soo Soo Soo Soo Soo Soo Tr                                                                                      |
|             | Dashboard<br>Home /                                                                                                   |
|             | Registration Single Declaration Child User<br>Management LPCO                                                         |
|             | UPS PSW Messages WeBOC Messages EIF/EFE Recoveries Recoveries                                                         |
|             | Appeals Feedback and Complaints Agent Goods Declaration Financial Instrument                                          |
|             | Assessment/Audit E Document(s)<br>Requested Adjudication Duty Drawback Licenses & Quotas                              |
|             | User Support<br>System Financial<br>Securities Financial<br>Securities Carrier Declaration Refund<br>Management M.I.S |

Figure 3

4.2.2.User Dashboard - Custom Agent

i. Once the login credentials are validated, you will be redirected to the Dashboard. Here, you will click on "LPCO option."

| <b>♦PSW</b>                                    | E Search anything       | © 169 📽 🔹 KHAWAJA SPINNING MILLS LIMITED ▼ CA               |
|------------------------------------------------|-------------------------|-------------------------------------------------------------|
| Home                                           | Dashboard<br>Home /     |                                                             |
| Goods Declaration<br>Single Declaration<br>UPS |                         | Id User<br>nagement LPCO Profile<br>Management              |
|                                                | UPS DSW Messages Wesser | BOC Messages Appeals Feedback and Complaints                |
|                                                | Goods Declaration       | t of Traders Document(s) Requested Adjudication             |
|                                                |                         | er Support<br>stem Carrier Declaration Refund<br>Management |
|                                                | Track Declarations      |                                                             |
|                                                |                         |                                                             |

Figure 4

# **5. SEED ENLISTMENT(S)**

# 5.1. Filling of New Seed Enlistment Request

i. Click on 'Seed Enlistment'

| <b>⇔PSW</b> | E Search anything               | S500 S • LISE TOWERS REIT MANAGEMENT COMPANY LIMITED • TR |
|-------------|---------------------------------|-----------------------------------------------------------|
| Home        | Dashboard<br>Home / LPCO /      |                                                           |
|             | Seed Enlistments Import Permits | Export Certificates Release Orders                        |
|             |                                 |                                                           |
|             |                                 |                                                           |
|             |                                 |                                                           |

Figure 5

ii. After clicking on Seed Enlistment, you will be able to create a new Seed Enlistment by clicking on 'Create Seed Enlistment' button.

| <b>⊗PSW</b> | E Search anything                                    |                      | © 500 ■ - 4  | SE TOWERS REIT MANAGE | EMENT COMPANY LIMITED * TR |
|-------------|------------------------------------------------------|----------------------|--------------|-----------------------|----------------------------|
| Home        | Seed Enlistments<br>Home / LPCO / Seed Enlistments / |                      |              |                       |                            |
|             | List of Seed EnListments                             |                      |              | Search                | Q + Create Seed Enlistment |
|             | Trader Name/Agent Name                               | Request Document No. | Submitted On | Status                | Action                     |
|             |                                                      | No records           | available    |                       | *                          |
|             |                                                      |                      |              |                       |                            |
|             |                                                      |                      |              |                       |                            |
|             |                                                      |                      |              |                       |                            |
|             |                                                      |                      |              |                       |                            |
|             |                                                      |                      |              |                       |                            |
|             |                                                      |                      |              |                       |                            |
|             |                                                      |                      |              |                       |                            |
|             |                                                      |                      |              |                       | -                          |
|             |                                                      |                      |              |                       | •                          |
|             | H + H 15 • items per page                            |                      |              |                       | 0 - 0 of 0 items           |

Figure 6

### 5.2. Consignment Information

#### Trader View

- i. As you click on 'Create Seed Enlistment' button, a new screen will appear where you will lodge an online application for Seed Enlistment.
- ii. Following will be the view if trader is filling Seed Enlistment. Trader will add Consignment Information and click on 'Save & Proceed' button to proceed further.

| HK<br>St<br>Pl<br>Ba | reate Seed Enlistment ome / LPCO / Seed Enlistments / Create / tep 1 of 3 lease complete all the steps to create a se asic information ommodities locument Information | ed enlistment. All fields are mandatory except the ones marked as Optional. Trader Name ISE TOWERS REIT MANAGEMENT COMPANY LIMITED Business Name | NTN<br>0656916                                                           | ⊘ Save    |
|----------------------|----------------------------------------------------------------------------------------------------|----------------------------------------------------------------------------------------------------|--------------------------------------------------------------------------|-----------|
| Pi<br>Ba<br>Cr       | lease complete all the steps to create a se<br>asic Information                                                                                                    | Trader Name<br>ISE TOWERS REIT MANAGEMENT COMPANY LIMITED                                                                                        |                                                                          | ⊘ Save    |
| cc                   | commodities                                                                                                    | ISE TOWERS REIT MANAGEMENT COMPANY LIMITED                                                                                                    |                                                                          |           |
|                      | Sea general d'Anno des                                                                                                    | ISE TOWERS REIT MANAGEMENT COMPANY LIMITED                                                                                                    |                                                                          |           |
|                      | Sea general d'Anno des                                                                                                    |                                                                                                    | 0656916                                                                  |           |
| D                    | Ocument Information                                                                                                    | Business Name                                                                                                    |                                                                          |           |
|                      |                                                                                                    | Business Name                                                                                                    |                                                                          |           |
|                      |                                                                                                    |                                                                                                    | Business Address                                                         |           |
|                      |                                                                                                    | ISE TOWERS REIT MANAGEMENT COMPANY LIMITED                                                                                                    | Clifton Karachi                                                          | •         |
|                      |                                                                                                    | Breeder Name                                                                                                    | Has the breeder consented to this application                            |           |
|                      |                                                                                                    | Bami Khan                                                                                                    | • Yes O No                                                               |           |
|                      |                                                                                                    | Exporter Name                                                                                                    | Sector                                                                   |           |
|                      |                                                                                                    | Imran Khan                                                                                                    | Private                                                                  | •         |
|                      |                                                                                                    | Exporter Address                                                                                                    | Institute where the variety has been developed                           |           |
|                      |                                                                                                    | Saddar Karachi                                                                                                    | FSCRD                                                                    |           |
|                      |                                                                                                    | Maintainer                                                                                                    | City                                                                     |           |
|                      |                                                                                                    | Khalid ahmed                                                                                                    | Karachi                                                                  |           |
|                      |                                                                                                    |                                                                                                    | Please select City where you want to process Seed Enlistment application |           |
|                      | l                                                                                                    |                                                                                                    | <br>Save                                                                 | & Proceed |

Figure 7

#### **Custom Agent View**

i. Following will be the view if Custom Agent is filing Seed Enlistment. Custom Agent will add Consignment Information and click on 'Save & Proceed' button.

| ♦PSW                                  | Search anything                                                     |                                                                                                |     | Ø 145 ₽- ▲ KOHWAJA SPINNING MILLS LIMITED •                             |
|---------------------------------------|---------------------------------------------------------------------|------------------------------------------------------------------------------------------------|-----|-------------------------------------------------------------------------|
| Home                                  | Create Seed Enlistment<br>Home / LPCD / Seed Enlistments / Create / |                                                                                                |     |                                                                         |
| Goods Declaration                     | Step 1 of 3                                                         |                                                                                                |     |                                                                         |
| Single Declaration                    | Please complete all the steps to create a seed onlis                | tment. All fields are mandatory except the ones marked as Optional.                            |     | @ sav                                                                   |
| UPS<br>Payment Advice                 | Basic Information                                                   |                                                                                                |     | 14 H                                                                    |
| nayment Advice<br>Export Certificates | Commodities                                                         | NTN<br>Beect NTN                                                                               | • 9 | Trader Name<br>KHAWAJA SPINNING MILLS LIMITED                           |
|                                       | Document information                                                |                                                                                                | ų   | A MANAGE STITUTING WILLS DARTED                                         |
| hid User Management                   |                                                                     | ADOS PAKISTAN LIMITED (0656582)<br>BAMI KHAN FLOUR & GENERAL MILLS (PRIVATE) LIMITED (0656564) |     | Business Address                                                        |
| nport Permits                         |                                                                     | FERTILITY & GENETIC SERVICES (PVT) LIMITED (0656910)                                           |     | Select Address                                                          |
|                                       |                                                                     | HHAWAJA SPINNING MILLS LIMITED (0225900)                                                       |     |                                                                         |
|                                       |                                                                     | TRUST SHOES INTERNATIONAL (PRIVATE) LIMITED (4453600)                                          |     | Has the breeder consented to this application<br>Ptes No                |
|                                       |                                                                     | Exporter Name                                                                                  |     | Sector                                                                  |
|                                       |                                                                     | -                                                                                              |     | Select sector                                                           |
|                                       |                                                                     | Exporter Address                                                                               |     | Institute where the variety has been developed                          |
|                                       |                                                                     | Nuintairer                                                                                     |     | City                                                                    |
|                                       |                                                                     |                                                                                                |     | Select City                                                             |
|                                       |                                                                     |                                                                                                |     | Rease solid: City where you want to process Seed Enlistment application |
|                                       |                                                                     |                                                                                                |     |                                                                         |
|                                       |                                                                     |                                                                                                |     |                                                                         |
|                                       |                                                                     |                                                                                                |     |                                                                         |
|                                       |                                                                     |                                                                                                |     |                                                                         |
|                                       |                                                                     |                                                                                                |     |                                                                         |
|                                       |                                                                     |                                                                                                |     |                                                                         |
|                                       |                                                                     |                                                                                                |     |                                                                         |

Figure 8

# 5.3. Commodities – Trader/Custom Agent

i. Trader will select the HS Code, or you can search it from the search Icon. Fill the required information and click on 'Add Commodity'.

| ♦PSW | Search anything                                                        | njong 🕐 oo 🥐 🛓 de Touese ker wuudeseer doodwaa Lante - 😦                                                   |                                                                |                                                                                                    |  |  |  |  |
|------|------------------------------------------------------------------------|----------------------------------------------------------------------------------------------------|----------------------------------------------------------------|----------------------------------------------------------------------------------------------------|--|--|--|--|
| -    | Create Seed Enlistment<br>Home / LPCO / Seed Enlistments / Create /    |                                                                                                    |                                                                |                                                                                                    |  |  |  |  |
|      | Step 2 of 3<br>Please complete all the steps to create a seed enlictme | c All fields are mandatory except the ones marked as Optional.                                             | exact the one mandatory encode the one mandatory and disponsi. |                                                                                                    |  |  |  |  |
|      | Basic Information                                                      | HS Code Product Code                                                                                       |                                                                | nume of product                                                                                                    |  |  |  |  |
|      | Commodities                                                            | 9601.1090 * 1000                                                                                           | · q                                                            | Tubers, tuberous roots, comis, colvins and rhizomes (dormant). For sowing                                                                                                    |  |  |  |  |
|      | Document Information                                                   | Purpose of import                                                                                          |                                                                | Varlety                                                                                                    |  |  |  |  |
|      |                                                                        | Commercial Soving                                                                                          | Commarcial Souring *                                           |                                                                                                    |  |  |  |  |
|      |                                                                        | Стар                                                                                                    |                                                                | Species                                                                                                    |  |  |  |  |
|      |                                                                        | Avena sativa                                                                                               |                                                                | Cered grain                                                                                                    |  |  |  |  |
|      |                                                                        | Proposed denomination of the variety                                                                       |                                                                | Temporary designation of the variety                                                                                                    |  |  |  |  |
|      |                                                                        | Sample                                                                                                    |                                                                | Crop                                                                                                    |  |  |  |  |
|      |                                                                        | Spectmen of plant material                                                                                 |                                                                | Adaptability studies of the variety                                                                                                    |  |  |  |  |
|      |                                                                        | Extra Shower in Spring                                                                                     | Excelent                                                       |                                                                                                    |  |  |  |  |
|      |                                                                        |                                                                                                    |                                                                |                                                                                                    |  |  |  |  |
|      |                                                                        | Morphological description of the variety                                                                   |                                                                | Distinguishing characteristics of the variety                                                                                                    |  |  |  |  |
|      |                                                                        | Avera solia is commonly asses or taken as a medicinal supplement for its highly-acclaimed health benefits. |                                                                | The plant's compared of a seal back back and came is an other will and back the sourt layer of the whole cam', Valeus part of the Avene cable plant are<br>and to make medicinal instal supplements providing a well requering that therefore. |  |  |  |  |
|      |                                                                        | Nethod to reconstitute the variety if a particular cycle of reproduction is specified                      |                                                                | Plant variety maintenance and seed renewal system                                                                                                    |  |  |  |  |
|      |                                                                        | Enter-remarks (Cptows)                                                                                     |                                                                | Enternemanta -                                                                                                    |  |  |  |  |
|      |                                                                        | Name of the country                                                                                        |                                                                | Ver of Inclusion                                                                                                    |  |  |  |  |
|      |                                                                        | United Arab Emirates                                                                                       | •                                                              |                                                                                                    |  |  |  |  |
|      |                                                                        | Title of inclusion                                                                                         |                                                                | Has the warlety been included in an official list outside Pakistan if yes, then give (for each country)                                                                                                    |  |  |  |  |
|      |                                                                        | Enter Other Description                                                                                    |                                                                | ● Nec ◯ Ne                                                                                                    |  |  |  |  |
|      |                                                                        | Sample of seed                                                                                             |                                                                |                                                                                                    |  |  |  |  |
|      |                                                                        |                                                                                                    |                                                                | Add Commodity Cancel                                                                                                    |  |  |  |  |
|      |                                                                        |                                                                                                    |                                                                |                                                                                                    |  |  |  |  |
|      |                                                                        |                                                                                                    |                                                                |                                                                                                    |  |  |  |  |

Figure 9

#### 5.3.1. Commodities searching – Trader/Custom Agent

i. You will be able to search and identify the specific commodity HS code and Product code by clicking on 'Search' tab in the Product Code field.

| Step 2 of 3<br>Please complete all the steps to | create a seed enlistment. All fields ar | e mandatory except the ones marked as (     | Optional.      | ⊘ Save ⊗ Cancel                                                                                                    |  |
|-------------------------------------------------|-----------------------------------------|---------------------------------------------|----------------|----------------------------------------------------------------------------------------------------|--|
| lasic Information                               | HS Code                                 | Product Code                                |                | Name of product                                                                                                    |  |
| ommodities                                      | 0601.1090                               | ▼ 1000                                      | * Q            | Tubers, tuberous roots, corms, crowns and rhizomes [dormant]: For sowing                                                                                   |  |
| ocument Information                             | Purpose of Import Commercial Sowing     |                                             |                | Variety<br>Pooideae                                                                                                    |  |
|                                                 | Crop<br>Avena sativa                    |                                             |                | Species<br>Cereal Grain                                                                                                    |  |
|                                                 |                                         |                                             |                | Temporary designation of the variety Crop                                                                                                    |  |
|                                                 |                                         |                                             |                | Adaptability studies of the variety                                                                                                    |  |
|                                                 | Extra shower in spring                  |                                             |                | Excellent                                                                                                    |  |
|                                                 | Morphological descripti                 | on of the variety                           |                | Distinguishing characteristics of the variety                                                                                                    |  |
|                                                 |                                         | al with erect culms (stems) 40-180 cm long. | Its leaves are | The ligule (appendage between the sheaf and blade of the leaf) is a hairless<br>membrane, 3-6 mm long. The leaf-blades are 14-40 cm long and 5-15 mm wide. |  |

Figure 10

| Search HS Codes   | HS Code   | Product Code | Item Description      | Purpose                                                                  |
|-------------------|-----------|--------------|-----------------------|--------------------------------------------------------------------------|
| HS Code           | 0106.4100 | 0000         | Bees                  | Culturing                                                                |
|                   | 0106.4100 | 0000         | Bees                  | Screening / Research/ trial                                              |
|                   | 0106.4900 | 1100         | Other                 | Culturing                                                                |
| Product Code      | 0106.4900 | 1100         | Other                 | Screening / Research/ trial                                              |
|                   | 0106.4900 | 1900         | Other                 | Culturing                                                                |
| Item Description  | 0106.4900 | 1900         | Other                 | Screening / Research/ trial                                              |
|                   | 0106.4900 | 9000         | Other                 | Culturing                                                                |
| Purpose of Import | 0106.4900 | 9000         | Other                 | Culturing                                                                |
|                   | 0106.9000 | 9200         | - Other               | Culturing                                                                |
| Reset             | 0106.9000 | 9200         | - Other               | Screening / Research/ trial                                              |
| <u> </u>          |           |              |                       | Ψ                                                                        |
| Search Clos       | нч        | 1 2 3 4      | 5 <b>&gt; &gt;</b> 10 | <ul> <li>items per page</li> <li>1 - 10 of 644</li> <li>items</li> </ul> |

#### a. You can search the items by HS Code, Product Code, Item Description and Purpose.

Figure 11

#### b. You can also click on 'Reset' button to reset the search.

| Search HS Codes   | HS Code   | Product Code | Item Description | Purpose                                                                  |
|-------------------|-----------|--------------|------------------|--------------------------------------------------------------------------|
| HS Code           | 0106.4100 | 0000         | Bees             | Culturing                                                                |
|                   | 0106.4100 | 0000         | Bees             | Screening / Research/ trial                                              |
|                   | 0106.4900 | 1100         | Other            | Culturing                                                                |
| Product Code      | 0106.4900 | 1100         | Other            | Screening / Research/ trial                                              |
| Item Description  | 0106.4900 | 1900         | Other            | Culturing                                                                |
|                   | 0106.4900 | 1900         | Other            | Screening / Research/ trial                                              |
| Purpose of Import | 0106.4900 | 9000         | Other            | Culturing                                                                |
|                   | 0106.4900 | 9000         | Other            | Culturing                                                                |
|                   | 0106.9000 | 9200         | - Other          | Culturing                                                                |
| Reset             | 0106.9000 | 9200         | - Other          | Screening / Research/ trial                                              |
| V                 |           |              |                  | Ψ.                                                                       |
| Search Close      | 14 4      | 1 2 3 4      | 5 🕨 🛏 10         | <ul> <li>items per page</li> <li>1 - 10 of 644</li> <li>items</li> </ul> |

Figure 12

ii. Click on the add commodity option to add the commodity.

| Network Under State Ansame Coll Register And Register And Register                                            | Store and the transmetric company limited -                                                                                                    |                                              |                                                                 | Search anything                                                          |  |  |
|----------------------------------------------------------------------------------------------------|----------------------------------------------------------------------------------------------------|----------------------------------------------|-----------------------------------------------------------------|--------------------------------------------------------------------------|--|--|
| Net anyone if he gate extension if the case in each of a large extension if the case in a set of a large extension is any set of a large extension is any set  |                                                                                                    |                                              |                                                                 | Create Seed Enlistment<br>Home / LPCO / Seed Enlistments / Create /      |  |  |
| Convertient       Noted report       Name of point         Document information       International and and international and and international and and and and and and and and and and                                                                                                    | @ tore @ t                                                                                                    |                                              | t. All fields are mandatory except the ones marked as Optional. | Step 2 of 3<br>Prease complete all the steps to create a seed enlistment |  |  |
| Consistion         Description         Section         Section                                                                                                    | odut Code Name of product                                                                                                    | Product Code                                 | H5 Code                                                         | Basic Information                                                        |  |  |
| Name     Vorg       Consection     Protection       Consection     Section       Consection     Section       Consection     Section       Consection     Section       Consection     Section       Consection     Section       Consection     Section       Section     Section       Section                                                                                                    |                                                                                                    | * 1000                                       | 0601.1090                                                       | Commodities                                                              |  |  |
| Assubit     Service       Terms of construction of the variety     Terms of constructions of the variety       Service     Service       Service of plant variety     Service of plant variety       Service of plant variety     Service of plant variety       Service of plant variety     Service of plant variety       Service of plant variety     Service of plant variety       Service of plant variety     Service of plant variety       Service of plant variety of the variety     Service of plant variety of plant variety of the variety       Marginary structure of plant variety of the variety of the variety of plant variety of plant variety variety vari                                                                                                    | Rodaw                                                                                                    |                                              | Commercial Soving                                               | Document information                                                     |  |  |
| Septe     Cop:       Specifie of parts names     Appendix young of the winky       Status Dears in Spring     Satistic       Morphologic securption of the winky     And winks control young of the winky       Area winks control young of the winky     Satistic       Morphologic securption of the winky     Satistic       Morphologic securption of the winky     Satistic       Morphologic securption of the winky of particular type of the hole set the hole set t                                                                                                    |                                                                                                    |                                              |                                                                 |                                                                          |  |  |
| Steps     Copy       Specifier Upper Specifier Specifier     Approximate or paired instruction       Specifier Specifier Specifier     Exclusion       State Specifier Specifier Specifier     Specifier Specifier Specif                                                                                                    |                                                                                                    |                                              |                                                                 |                                                                          |  |  |
| Spectrum of part statistic     Adaptative functions of the statistic       End Description of the statistic     Sub-left control       Statistication of the statistic     Sub-left control       Statistication of the statistic     Sub-left control       Area particular spectra spectra of the statistic     Sub-left control       Methods to exceedule and the scatistic of the statistic     Sub-left control       Methods to exceedule and the scatistic of the statistic of the statisticon of the statis                                                                                                    |                                                                                                    |                                              |                                                                 |                                                                          |  |  |
| See Shown highing     Boater       Mappinger scrapping the uning     Pathpapering materials of the strapping       Mappinger scrapping the uning     Pathpapering materials of the strapping materials of the strapping materials of t                                                                                         | Ulp                                                                                                    |                                              | Sample                                                          |                                                                          |  |  |
| Morphological december of the values     Destinguishing constanting of the values       Area safes a contractly even of their values     Destinguishing constanting of the values       Area safes a contractly even of their values     The cart is compared of well and the care large of the values and their large of the values and their values       Morphological december of the values     The cart is compared of well and the care large of the values and their large of the values and their values and the values and their values and their values and                                                                                                    | Adaptability studies of the variety                                                                                                    |                                              | Specimen of plant material                                      |                                                                          |  |  |
| Are satisfies connectly sees or balan as indicated appresent for its high-scalaned hearts.     The parts connectly sees or balan as indicated appresent for its high-scalaned hearts.       Weat of a mountable the value of a particular cycle of representations is generalized.     Part or and a model mean of mountable of a particular cycle of representations is generalized.       Meet of a mountable the value of a particular cycle of representation is generalized.     Part or and a model mean of mountable of a particular cycle of representations is generalized.       Environmental Difference     Part or and a model mean of specified.     Devironation       State or other and control of the cycle of representation is generalized.     Devironation     Devironation                                                                                                    | Beatert                                                                                                    |                                              | Extra Shower in Spring                                          |                                                                          |  |  |
| Aver yet is a control ( energy in taker as a control ( energy in taker as a                   | Technologie Appropriate Arthur stern                                                                                                    |                                              | Membological description of the variety                         |                                                                          |  |  |
| Exer vends: Optional Exer vends: Optional Exer vend | y-socialmed health benefits. The plant is comprised of a seed (rat), leaves and stems (rat straw), and bran (the outer layer of the whole cats). Various parts of the Arena sativa plant are |                                              |                                                                 |                                                                          |  |  |
| Exer vends: Optional Exer vends: Optional Exer vend | cified Plant writer maintenance and seed renewal system                                                                                                    | articular cycle of reproduction is specified | Method to reconstitute the variety if a pa                      |                                                                          |  |  |
|                                                                                                    |                                                                                                    |                                              |                                                                 |                                                                          |  |  |
|                                                                                                    | The of Houses                                                                                                    |                                              | Name of the country                                             |                                                                          |  |  |
|                                                                                                    | · 2002                                                                                                    |                                              |                                                                 |                                                                          |  |  |
| The of Inclusion Has the watery bees included in an official list outside Pakistan if yes, then give (for each country)                                                                                                    |                                                                                                    |                                              | Title of invitation                                             |                                                                          |  |  |
| Inter Otte Discription                                                                                                    | the sime taking been induced in an onicul is to obtain Parksain in yes, only are give out cosing y;                                                                                          |                                              |                                                                 |                                                                          |  |  |
| Simple dived                                                                                                    |                                                                                                    |                                              | Sample of seed                                                  |                                                                          |  |  |
|                                                                                                    | Add Connectly G                                                                                                    |                                              |                                                                 |                                                                          |  |  |
|                                                                                                    |                                                                                                    |                                              |                                                                 |                                                                          |  |  |

Figure 13

iii. Commodity will be added to the Commodities table. Now click on the 'Save and Proceed' button to proceed further.

| dethed to reconstitute the varie<br>Enter remarks (Optional) | wa kine una kine una kine una kine una kine una kine una kine una kine una kine una kine una kine una kine una<br>Cantonia |                  |                    |     | nt variety maintenance and seed renewal syste | m                                                  |        |        |                |
|--------------------------------------------------------------|----------------------------------------------------------------------------------------------------|------------------|--------------------|-----|-----------------------------------------------|----------------------------------------------------|--------|--------|----------------|
| same of the country                                          |                                                                                                    |                  |                    | Yea | r of inclusion                                |                                                    |        |        |                |
| ilian tourny                                                 |                                                                                                    |                  |                    |     | elect Year of Inclusion                       |                                                    |        |        | •              |
| itie of inclusion<br>Enter Other Description                 |                                                                                                    |                  |                    | Ha  |                                               | side Pakistan If yes, then give (for each country) |        |        |                |
| Sample of seed                                               |                                                                                                    |                  |                    |     |                                               |                                                    |        |        |                |
|                                                              |                                                                                                    |                  |                    |     |                                               |                                                    |        |        | Cancel         |
| List of Commodities                                          |                                                                                                    |                  |                    |     |                                               |                                                    |        | South  | ٩              |
| HS Code                                                      | PCT Code                                                                                                    | Item Description | Name of Country    |     | Year of Inclusion                             | Name of Grop                                       | Action | Action |                |
|                                                              | 100                                                                                                    | , Dive           | United Add Toronto |     | 20                                            | Anna siftia                                        | ,      |        | *              |
|                                                              | * items per page                                                                                                    |                  |                    |     |                                               |                                                    |        | 1.     | ▶<br>Toflitens |
|                                                              |                                                                                                    |                  |                    |     |                                               |                                                    |        | Back   | we ils Proceed |

Figure 14

# 5.4. Document Information – Trader/Custom Agent

i. The system will require you to upload mandatory documents, through the use of ITMS HS code and Product Code. The system will only display the documents which are required under the selected HS/Product Code.

| <b>♦PSW</b> | E Search anything                                                                                                    | 🛛 var 🤽 1. sa transport tananak tanana tanana tanan                                                                                                    |
|-------------|----------------------------------------------------------------------------------------------------|----------------------------------------------------------------------------------------------------|
| Hone        | Create Seed Enlistment<br>Home / LRCD / Seed Enlistments / Criste /                                                       |                                                                                                    |
|             | Skep 1 ef 3<br>Pione consists of the stock to cruste a solid initiation. All finds are mendatory recent the ones caused a | 8 Sale ( ) General                                                                                                    |
|             | Basic Information                                                                                                    | w (propulsy pul) profil (provide 16 and 10 provide an another)                                                                                                    |
|             | Connadias                                                                                                    | Successford                                                                                                    |
|             | Document internation                                                                                                    | Jee Deure tye                                                                                                    |
|             |                                                                                                    | A Measurement with Neuroisan San Carlos Carlos Carl |
|             |                                                                                                    | O<br>To insurence calcular yet                                                                                                    |
|             |                                                                                                    |                                                                                                    |
|             |                                                                                                    |                                                                                                    |
|             |                                                                                                    |                                                                                                    |
|             |                                                                                                    |                                                                                                    |
|             |                                                                                                    |                                                                                                    |
|             |                                                                                                    |                                                                                                    |
|             |                                                                                                    |                                                                                                    |
|             |                                                                                                    |                                                                                                    |
|             |                                                                                                    |                                                                                                    |
|             |                                                                                                    |                                                                                                    |
|             |                                                                                                    |                                                                                                    |
|             |                                                                                                    |                                                                                                    |

Figure 15

ii. Click on 'Select Files' to Upload required documents.

| <b>⊗PSW</b> | Search anything                                              |                                                                                           | S00 S0 S0 S0 S0 S0 S0 S0 S0 S0 S0 S0 S0 |
|-------------|--------------------------------------------------------------|-------------------------------------------------------------------------------------------|-----------------------------------------|
| Home        | Create Seed Enlistment<br>Home / LPC0 / Seed Enlistments / C | Sreate /                                                                                  |                                         |
|             | Step 3 of 3<br>Please complete all the steps to crea         | ate a seed enlistment. All fields are mandatory except the ones marked as Optional.       | ⊘ Save ⊗ Cancel                         |
|             | Basic Information                                            | As per regulatory policy of the department, the listed documents are mandatory.           |                                         |
|             | Commodities                                                  | Document Type                                                                             |                                         |
|             | Document Information                                         | Select Document Type                                                                      | •                                       |
|             |                                                              | Upload File                                                                               |                                         |
|             |                                                              | Select files                                                                              | Drop files here to upload               |
|             |                                                              | Only .jpg, .jpg, .pdf & .png files are allowed for uploading. File size max limit is 2MB. |                                         |
|             |                                                              | Authorization certificate from the                                                        |                                         |
|             |                                                              |                                                                                           | Back Submit                             |
|             |                                                              |                                                                                           |                                         |

Figure 16

iii. You can also click on uploaded document to view the documents.

| <b>⊗PSW</b> | Search anything                                               |                                                                                        | © 500 ■ • LISE TOWERS REIT MANAGEMENT COMPANY LIMITED • TR |
|-------------|---------------------------------------------------------------|----------------------------------------------------------------------------------------|------------------------------------------------------------|
| Home        | Create Seed Enlistment<br>Home / LPC0 / Seed Enlistments / Cr | eate /                                                                                 |                                                            |
|             | Step 3 of 3<br>Please complete all the steps to crea          | te a seed enlistment. All fields are mandatory except the ones marked as Optional      | ⊘ Save                                                     |
|             | Basic Information                                             | As per regulatory policy of the department, the listed documents are mandatory.        |                                                            |
|             | Commodities                                                   | Document Type                                                                          |                                                            |
|             | Document Information                                          | Select Document Type                                                                   | •                                                          |
|             |                                                               | Upload File                                                                            |                                                            |
|             |                                                               | Select files                                                                           | Drop files here to upload                                  |
|             |                                                               | Only jpeg, jpg, pdf & png files are allowed for uploading. File size max limit is 2MB. |                                                            |
|             |                                                               | Authorization certificate from the                                                     |                                                            |
|             |                                                               |                                                                                        | Back Submit                                                |
|             |                                                               |                                                                                        |                                                            |
|             |                                                               |                                                                                        |                                                            |
|             |                                                               |                                                                                        |                                                            |
|             |                                                               |                                                                                        |                                                            |
|             |                                                               |                                                                                        |                                                            |

Figure 17

iv. After submission of documents, a dialogue box will appear, showing the information of seeds enlisted and total charges for seed enlistment(s).

| <b>♦PSW</b> | Search anything                                                |                                                                                 | Store Store State State |
|-------------|----------------------------------------------------------------|---------------------------------------------------------------------------------|----------------------------------------------------------------------------------------------------|
| Home        | Create Seed Enlistment<br>Home / LPCO / Seed Enlistments / Cre | ate /                                                                           |                                                                                                    |
|             | Step 3 of 3<br>Please complete all the steps to create         | a seed enlistment. All fields are mandatory except the ones marked as Optional. | ⊘ Save ⊗ Cancel                                                                                                    |
|             | Basic Information                                              | As per regulatory policy of the department, the listed documents are mandatory. |                                                                                                    |
|             | Commodities                                                    | Document Type                                                                   |                                                                                                    |
|             | Document Information                                           | Select D                                                                        | · .                                                                                                    |
|             |                                                                | Upload Fi                                                                       |                                                                                                    |
|             |                                                                | Select                                                                          | Drop files here to upload                                                                                                    |
|             |                                                                | Information                                                                     |                                                                                                    |
|             |                                                                |                                                                                 |                                                                                                    |
|             |                                                                | To request Seed Enlistment following fees will be charged for processing.       |                                                                                                    |
|             |                                                                | No of Seed Enlisted 1                                                           |                                                                                                    |
|             |                                                                | Auth Amount PKR 10,000                                                          |                                                                                                    |
|             |                                                                | Cancel Proceed                                                                  |                                                                                                    |
|             |                                                                |                                                                                 | Back                                                                                                    |
|             |                                                                |                                                                                 |                                                                                                    |
|             |                                                                |                                                                                 |                                                                                                    |
|             |                                                                |                                                                                 |                                                                                                    |
|             |                                                                |                                                                                 |                                                                                                    |
|             |                                                                |                                                                                 |                                                                                                    |
|             |                                                                |                                                                                 |                                                                                                    |
|             |                                                                |                                                                                 |                                                                                                    |

Figure 18

You will confirm the submission of seed enlistment request by clicking on 'Yes' Button. ٧.

| ♦PSW | Search anything                                               |                                                                                                    | © 500 ■ • LISE TOWERS REIT MANAGEMENT COMPANY LIMITED • 11 |
|------|---------------------------------------------------------------|----------------------------------------------------------------------------------------------------|------------------------------------------------------------|
| Home | Create Seed Enlistment<br>Home / LPCO / Seed Enlistments / Cr | Sate /                                                                                                    |                                                            |
|      | Step 3 of 3<br>Please complete all the steps to creat         | te a seed enlistment. All fields are mandatory except the ones marked as Optional                              | ⊘ Save ⊗ Cancel                                            |
|      | Basic Information                                             | As per regulatory policy of the department, the listed documents are mandatory.                                |                                                            |
|      | Commodities                                                   | Document Type                                                                                                  |                                                            |
|      | Document Information                                          | Select Document Type                                                                                           | *                                                          |
|      |                                                               | Upload File                                                                                                    |                                                            |
|      |                                                               | Select files.                                                                                                  | Brop files here to upload                                  |
|      |                                                               | Only ging, jog, and & ang Please confirm ×                                                                     |                                                            |
|      |                                                               |                                                                                                    |                                                            |
|      |                                                               | Are you sure you want to submit your seed enlistment request?<br>No Yes<br>Authorization certificate from the. |                                                            |
|      |                                                               |                                                                                                    | List Submit                                                |

*Figure 19* vi. PSID details will appear. Pay fee against the PSID to proceed further.

| <b>♦PSW</b> | Search anything                                               |                                                                                                    | ◎ 500 🕿 • 🔹 ISE TOWERS REIT MANAGEMENT COMPANY LIMITED • TR |
|-------------|---------------------------------------------------------------|----------------------------------------------------------------------------------------------------|-------------------------------------------------------------|
| Home        | Create Seed Enlistment<br>Home / LPCO / Seed Enlistments / Cr | -<br>ate /                                                                                                    |                                                             |
|             | Step 3 of 3<br>Please complete all the steps to crea          | a seed enlistment. All fields are mandatory except the ones marked as Optional.                                                                                  | ⊘ Save                                                      |
|             | Basic Information                                             | As per regulatory policy of the department, the listed documents are mandatory.                                                                                  |                                                             |
|             | Commodities                                                   | Documen                                                                                                    |                                                             |
|             | Document Information                                          | Select D                                                                                                    | •                                                           |
|             |                                                               | Upload Fi                                                                                                    |                                                             |
|             |                                                               | Select                                                                                                    | Drop files here to upload                                   |
|             |                                                               | Only Jong                                                                                                    |                                                             |
|             |                                                               |                                                                                                    |                                                             |
|             |                                                               | Your Seed enlistment request has been submitted and is ready for processing.<br>Kindly pay the fees against the below PSID to further proceed with your request. |                                                             |
|             |                                                               |                                                                                                    |                                                             |
|             |                                                               | No of Seed Enlisted 1                                                                                                    |                                                             |
|             |                                                               | Atthe Amount PSID<br>PKR 10,000 10007420220713112612905                                                                                                    |                                                             |
|             |                                                               | PRR 10,000 1000/420220/13112012303                                                                                                    |                                                             |
|             |                                                               | ОК                                                                                                    | Back Submit                                                 |
|             |                                                               |                                                                                                    | Dack Submit                                                 |
|             |                                                               |                                                                                                    |                                                             |
|             |                                                               |                                                                                                    |                                                             |
|             |                                                               |                                                                                                    |                                                             |
|             |                                                               |                                                                                                    |                                                             |
|             |                                                               |                                                                                                    |                                                             |
|             |                                                               |                                                                                                    |                                                             |

Figure 20

vii. You can also review the attached document by clicking on the document widget appearing at right center side of the screen.

| View S<br>Home / | Seed Enlistment<br>/ LPCO / Seed Enlistments / View / |                                             |                                           |                                                              |                           |                        |            |
|------------------|-------------------------------------------------------|---------------------------------------------|-------------------------------------------|--------------------------------------------------------------|---------------------------|------------------------|------------|
| =                | Request Document No<br>SE-111138                      |                                             | PSID<br>100074202208010314                | 56317                                                        | Payment Status<br>Uncalid | Payment<br>side 10,000 | > III Expr |
|                  | signment information                                  |                                             |                                           |                                                              | Attached Documents        |                        |            |
| NTN<br>0656      |                                                       | Trader Name<br>ISE TOWERS REIT M<br>LIMITED | ANAGEMENT COMPANY                         | Business Name<br>ISE TOWERS REIT MANAGEMENT COMPAT<br>UMITED | α <b>Γ</b>                |                        |            |
|                  | nes: Address<br>ton Karachi                           | Exporter Name<br>Imran Khan                 |                                           | Exporter Address<br>Saddar Karachi                           | Authorization certifica   |                        |            |
|                  | ster Name<br>vi Khan                                  | Has the breeder cons<br>Yes                 | ented to this application                 | Sector<br>Privale                                            |                           |                        |            |
|                  | ntainer<br>liid ahmed                                 | Institute where the va<br>FSCRD             | riety has been developed                  | Oty<br>Karachi                                               |                           |                        |            |
|                  | nmodity Information                                   |                                             |                                           |                                                              |                           |                        |            |
|                  | unt Unt                                               | ed Arab<br>ates 2021                        | Title of Inclu Name of Cr<br>Avena Sativa |                                                              | latus<br>ending           |                        |            |
|                  |                                                       |                                             |                                           |                                                              |                           |                        |            |
|                  |                                                       |                                             |                                           |                                                              |                           |                        |            |
|                  |                                                       |                                             |                                           |                                                              |                           |                        |            |
|                  | ★ 1 × × 5 ▼ tems per p                                | ege                                         |                                           | 1.1                                                          | of 1 items                |                        |            |
| Back             | ]                                                     |                                             |                                           |                                                              |                           |                        |            |

Figure 21

# 5.5. Save, Edit, Cancel & View Seed Enlistment

#### 5.5.1. Save Seed Enlistment

i. You can save the information entered while creating Seed Enlistment by clicking on 'Save' button during each step.

| <b>⊗PSW</b> | Search anything                                          |                                                                                 |          | <sup>© 500</sup> <sup>■</sup> <sup>■</sup> | TR |
|-------------|----------------------------------------------------------|---------------------------------------------------------------------------------|----------|----------------------------------------------------------------------------------------------------|----|
| Home        | Create Seed Enlistment<br>Home / LPCO / Seed Enlistments | / Create /                                                                      |          |                                                                                                    |    |
|             | Step 1 of 3<br>Please complete all the steps to a        | reate a seed enlistment. All fields are mandatory except the ones marked as Opi | tional.  | ⊘ Sa                                                                                                    | ve |
|             | Basic Information                                        | Trader Name                                                                     |          | NTN                                                                                                    |    |
|             | Commodities                                              | ISE TOWERS REIT MANAGEMENT COMPANY LIMITED                                      |          | 0656916                                                                                                    |    |
|             | Document Information                                     | Business Name                                                                   |          | Business Address                                                                                                    |    |
|             |                                                          | ISE TOWERS REIT MANAGEMENT COMPANY LIMITED                                      | <b>.</b> | Clifton Karachi                                                                                                    | •  |
|             |                                                          | Breeder Name                                                                    |          | Has the breeder consented to this application                                                                                                    |    |
|             |                                                          | Bami Khan                                                                       |          | ♥ Yes ○ No                                                                                                    |    |
|             |                                                          | Exporter Name                                                                   |          | Sector                                                                                                    |    |
|             |                                                          | Imran Khan                                                                      |          | Private                                                                                                    | •  |
|             |                                                          | Exporter Address                                                                |          | Institute where the variety has been developed                                                                                                    |    |
|             |                                                          | Saddar Karachi                                                                  |          | FSCRD                                                                                                    | -  |
|             |                                                          | Maintainer                                                                      |          | City                                                                                                    |    |
|             |                                                          | Khalid ahmed                                                                    |          | Karachi Please select City where you want to process Seed Enlistment application                                                                                                    | •  |
|             |                                                          |                                                                                 |          |                                                                                                    |    |
|             |                                                          |                                                                                 |          | Save & Proceed                                                                                                    | 1  |

Figure 22

ii. Upon clicking on 'Save' button, a pop up will appear, where trader/Custom agent will click 'Yes' to save the information entered.

| <b>⊗PSW</b> | Search anything                                               |                                                                                   |                                                                                           |
|-------------|---------------------------------------------------------------|-----------------------------------------------------------------------------------|-------------------------------------------------------------------------------------------|
| Home        | Create Seed Enlistment<br>Home / LPCO / Seed Enlistments / Cr | eate /                                                                            |                                                                                           |
|             | Step 1 of 3<br>Please complete all the steps to creat         | e a seed enlistment. All fields are mandatory except the ones marked as Optional. | Save                                                                                      |
|             | Basic Information                                             | Trader Name                                                                       | NTN                                                                                       |
|             | Commodities                                                   | ISE TOWERS REIT MANAGEMENT COMPANY LIMITED                                        | 0656916                                                                                   |
|             | Document Information                                          | Business Name                                                                     | Business Address                                                                          |
|             |                                                               | ISE TOWER Please confirm ×                                                        | Clifton Karachi 🔹                                                                         |
|             |                                                               | Breeder Nan Bami Khan Are you sure you want to save your seed enlistment request? | Has the breeder consented to this application ${\color{black} \bullet}$ Yes $\bigcirc$ No |
|             |                                                               | Exporter Na<br>Imran Khar No Yes                                                  | Sector<br>Private •                                                                       |
|             |                                                               | Exporter Address                                                                  | Institute where the variety has been developed                                            |
|             |                                                               | Saddar Karachi                                                                    | FSCRD                                                                                     |
|             |                                                               | Maintainer                                                                        | City                                                                                      |
|             |                                                               | Khalid ahmed                                                                      | Karachi *                                                                                 |
|             |                                                               |                                                                                   | Please select City where you want to process Seed Enlistment application                  |
|             |                                                               |                                                                                   | Save & Proceed                                                                            |

Figure 23

iii. Your Draft will be saved in the system, you can edit the information whenever required.

| <b>⊗PSW</b> | Search anything                                                         |                                                                                                    |                                                          |
|-------------|-------------------------------------------------------------------------|----------------------------------------------------------------------------------------------------|----------------------------------------------------------|
| Home        | Create Seed Enlistment<br>Home / LPCO / Seed Enlistments<br>Step 1 of 3 | / Create /<br>create a seed enlistment. All fields are mandatory except the ones marked as Optional. |                                                          |
|             | Basic Information                                                       | Trader Name                                                                                          | NTN 0050916                                              |
|             | Commodilies Document Information                                        | ISE TOWERS REIT MANAGEMENT COMPANY LIMITED                                                           | Address<br>Carachi • • • • • • • • • • • • • • • • • • • |
|             |                                                                         | Sedder Karachi<br>Maintainer                                                                         | FSCRD<br>City                                            |
|             |                                                                         | Khalid ahmed                                                                                         | Karachi • • • • • • • • • • • • • • • • • • •            |
|             |                                                                         |                                                                                                    | Save & Proceed                                           |

Figure 24

#### 5.5.2. Edit Saved Seed Enlistment

i. Once the Seed Enlistment information is saved, it will appear in the Seed Enlistment grid with the status "Drafted," you can click on pen icon to edit drafted/saved Seed Enlistments(s).

| Home | Seed Enlistments                           |                      |              |           |                            |
|------|--------------------------------------------|----------------------|--------------|-----------|----------------------------|
|      | Home / LPCO / Seed Enlistments /           |                      |              |           |                            |
|      | List of Seed EnListments                   |                      |              | Search    | Q + Create Seed Enlistment |
|      | Trader Name/Agent Name                     | Request Document No. | Submitted On | Status    | Action                     |
|      | ISE TOWERS REIT MANAGEMENT COMPANY LIMITED | SE-54E9A8            | 13-07-2022   | Drafted   | 1                          |
|      | ISE TOWERS REIT MANAGEMENT COMPANY LIMITED | SE-50E805            | 13-07-2022   | Submitted |                            |
|      |                                            |                      |              |           |                            |
|      | <                                          |                      |              |           | ▶<br>1 - 2 of 2 items      |

Figure 25

#### Trader View

| •  |                   |                |             | •       |
|----|-------------------|----------------|-------------|---------|
|    | Vou can adit vour | coved dratt by | clicking on | nonicon |
| 1. | You can edit your | Saveu ulait DV |             |         |
|    |                   |                |             |         |

| ⇔PSW                    | Seerch anything Seed Enlistments                                                                                                    |                      |              |                     | R223     KHARAJA SPINNINO MILLS LIMITED * |
|-------------------------|----------------------------------------------------------------------------------------------------|----------------------|--------------|---------------------|-------------------------------------------|
| loods Declaration       | Home / LIPCD / Seed Enistments /                                                                                                    |                      |              |                     |                                           |
| ingle Declaration<br>PS | List of Seed EnListments                                                                                                    |                      |              |                     | Search Q, + Create Seed Enlastr           |
| wyment Advice           | Trader Name/Agent Name                                                                                                    | Request Document No. | Submitted On | Status              | Action                                    |
|                         | KHAWAJA SPRIVING MILLS LIMITED                                                                                                    | SE-68PDC2            | 18-07-2022   | Dated               | /                                         |
|                         | KHRIRAIA SPININING MILLS LIMITED/INLI                                                                                                    | SE-288CCE            | 18-07-2022   | Submitted           |                                           |
|                         | M/S KHAWAJA SPINNING MILLS (70, /wall                                                                                                    | 58-542829            | 01-07-2022   | Assigned to Officer |                                           |
|                         | M/S KHAWAIA SPINNING MILLS LTD./null                                                                                                    | 51-511C6F            | 01-07-2022   | Drafted             | 1                                         |
|                         | MUS KHAWARA SPININING MILLS (70, /wwi                                                                                                    | SE-SA1A7D            | 01-07-2022   | Duited              | 1                                         |
|                         | M/S KHAWASA SPININING MILLS UTD/INUR                                                                                                    | 58-33299C            | 01-07-2022   | Orafted             | 1                                         |
|                         | MUS KHAWAJA SPINNING MILLS (70)                                                                                                    | 58-4098CC            | 01-07-2022   | Diabed              | /                                         |
|                         | MUS KHAWAJA SPININING MILLS (75) /wall                                                                                                    | 38-867038            | 01-07-2022   | Diahad              | 1                                         |
|                         | M/S KHAWAJA SPININIS MILLS C/D/Hull                                                                                                    | SE-038098            | 20-06-2022   | Submitted           |                                           |
|                         | M/S KHAWAJA SPINNING MILLS J7D.                                                                                                    | 56-802281            | 24-04-2022   | Completed           |                                           |
|                         | M/S KHAWAJA SPINNING MILLS UTD.                                                                                                    | 58-CC4866            | 13-06-2022   | Completed           |                                           |
|                         | M/S KHAWAJA SPINING MILLS UTD.                                                                                                    | 96-363-463           | 10-08-2022   | Submitted           |                                           |
|                         | M/S KHAWAJA SPINIUNIS MILLS LTD.                                                                                                    | SE-445CBC            | 10-05-2022   | Assigned to Officer |                                           |
|                         | M/S KHAWAJA SPINNING MILLS UTD/Hull                                                                                                    | SE-BA2D01            | 08-04-2022   | Payment Receives    |                                           |
|                         | M/S KHAWAJA SPINITING MILLS LTD/Inull                                                                                                    | 36-007946            | 08-04-2022   | Payment Receives    |                                           |
|                         |                                                                                                    |                      |              |                     |                                           |
|                         |                                                                                                    |                      |              |                     |                                           |
|                         | ····                                                                                                    |                      |              |                     | 1 - 15 of 17                              |
|                         | The second second |                      |              |                     |                                           |
|                         |                                                                                                    |                      |              |                     |                                           |
|                         |                                                                                                    |                      |              |                     |                                           |
|                         |                                                                                                    |                      |              |                     |                                           |

Figure 26

ii. Upon clicking the pen icon, Seed Enlistment Edit window will be opened, now you can edit information.

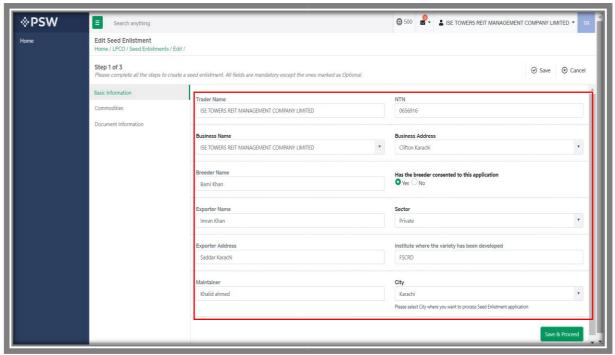

Figure 27

#### **Custom Agent View**

i. You can edit your saved draft by clicking on pen icon.

| See Environment         Search Science Science | Satus<br>Datus<br>Subnited<br>Anigend to Officer | Search Q<br>Action |
|----------------------------------------------------------------------------------------------------|--------------------------------------------------|--------------------|
| Nature Name Spectra Name         Result Science No.         Submit On           Designal provide Single Ont Tabula         02 47992         04 47922           Designal provide Single Ont Tabula         02 47992         04 47922           Designal provide Single Ont Tabula         02 49922         04 47922           Version 4 and Proc. Single Ont Lawrence         04 49922         04 49922                                                                                                    | Drafted<br>Submitted                             | Action             |
| OWERREE PROVING UNITS IN/A         25 doited         19 doited         19 doited           OWERREE PROVING UNITS IN/A         26 doited         19 doited         19 doited           RMITLAT & EDITED CERCIFIC AV1 (UNITS IN/A         26 doited         19 doited         19 doited                                                                                                    | Drafted<br>Submitted                             |                    |
| Invested Proceed Wind LiverTollwart         SCIENCE         16-47-5021           Referrer Selevices Bindlesses         26-80007         36-66-5021                                                                                                    | Submitted                                        | × .                |
| Retruit & Generic Selovics (B-Vr1) unitational SE-48550 30-46-202                                                                                                    |                                                  |                    |
|                                                                                                    | Assisted to Officer                              |                    |
|                                                                                                    |                                                  |                    |
| MIS KNAWARA SPRIVING MILLS 270, run                                                                                                    | Drafted                                          | 1                  |
| 7nil SE440CA 0147-2022                                                                                                    | Drafted                                          | 1                  |
| M/5 GHABBAK \$5000000 MULS UTD /m/8 01-07-2022                                                                                                    | Drafted                                          | 1                  |
| MES ONARIA SPANINS MUS (15 Au)                                                                                                    | Drafted                                          | 1                  |
| M.S. GHARRA (SINNING MILLS 105, Mul                                                                                                    | Drafted                                          | 1                  |
| HERTLY' & GINITIC SERVICES (V1) LIMITED (NJ)         55-CENA4         30-06-2022                                                                                                    | Drafted                                          | 1                  |
| M/S O-ARRAN SPINING MULS 105/MJ                                                                                                    | Submitted                                        |                    |
| REPTURY & GRIEFIC SERVICES (PUT) UMITEDINAI SE-48377C 33-46-3822                                                                                                    | Completed                                        |                    |
| FERTURY & GENETIC SERVICES (PUT) UMITEDINAL SE-DERES 10-16-2022                                                                                                    | Completed                                        |                    |
| FERTURY & GENETIC SERVICES (PVT) LIMITEDINAR SE-800144 10-46-2022                                                                                                    | Completed                                        |                    |
| FERTURY & GENETIC SERVICES (IVY) UM/TED IN/I                                                                                                    | Completed                                        |                    |

Figure 28

ii. Upon clicking the pen icon, Seed Enlistment Edit window will be opened, now you can edit information.

| PSW           | E Search anything                                               |                                                               |     | 0 183                                                                   | L KHAWAJA SPINNINO MILLS LIMITED + |
|---------------|-----------------------------------------------------------------|---------------------------------------------------------------|-----|-------------------------------------------------------------------------|------------------------------------|
|               | Edit Seed Enlistment<br>Home / LPCO / Seed Enlistments / Edit / |                                                               |     |                                                                         |                                    |
| s Declaration | Step 1 of 3                                                     |                                                               |     |                                                                         | 10 12                              |
| Declaration   | Pease complete all the steps to create a seed enlatment         | . Al fields are mandatory except the ones marked as Optional. |     |                                                                         | @ save @ c                         |
| ent Advice    | Basic information                                               | NTN                                                           |     | Trader Name                                                             |                                    |
|               | Commodities                                                     | KHAWAJA SPINNING MILLS LIMITED (0225800)                      | - a | KHAWAJA SPINNING MILLS LIMITED                                          |                                    |
|               | Document information                                            |                                                               |     |                                                                         |                                    |
|               |                                                                 | Dustress Name<br>KHAWAIA SPRNING MILLS UM/TED                 |     | Business Address<br>N.T.Khan Road Karachi                               |                                    |
|               |                                                                 | CHANNER SHOWING MILLS LIMITED                                 |     | NC) KNBH HOLd Karloni                                                   |                                    |
|               |                                                                 | Breeder Name                                                  |     | Has the breeder consented to this application                           |                                    |
|               |                                                                 | Sami Otan                                                     |     | O Yes O No                                                              |                                    |
|               |                                                                 |                                                               |     |                                                                         |                                    |
|               |                                                                 | Exporter Name                                                 |     | Sector                                                                  |                                    |
|               |                                                                 | Imras Rhan                                                    |     | Printe                                                                  |                                    |
|               |                                                                 | Exporter Address                                              |     | mattute where the variety has been deveroped                            |                                    |
|               |                                                                 | Sadder Karschi                                                |     | FSCR0                                                                   |                                    |
|               |                                                                 |                                                               |     |                                                                         |                                    |
|               |                                                                 | Maintainer                                                    |     | Oty                                                                     |                                    |
|               |                                                                 | Chald ahmed                                                   |     | Karschi                                                                 |                                    |
|               |                                                                 |                                                               |     | Please select City where you want to process Seed Enletment application |                                    |
|               |                                                                 |                                                               |     |                                                                         | Loot                               |
|               |                                                                 |                                                               |     |                                                                         |                                    |

Figure 29

#### 5.5.3. Cancel Seed Enlistment

i. To cancel a saved Seed Enlistment, which is not submitted for processing, you shall click on 'Cancel' button.

(Note: Edit and cancel function shall only be available on draft/saved Seed Enlistment. No option to edit or cancel will be available once the Seed Enlistment is submitted)

| <b>⊗PSW</b> | E Search anything                                    |                                                                                |                  | ◎ 500<br>Solution Solution | MITED • TR  |  |
|-------------|------------------------------------------------------|--------------------------------------------------------------------------------|------------------|----------------------------------------------------------------------------------------------------|-------------|--|
| Home        | Edit Seed Enlistment<br>Home / LPCO / Seed Enlistmen | is / Edit /                                                                    |                  |                                                                                                    |             |  |
|             | Step 1 of 3<br>Please complete all the steps to      | create a seed enlistment. All fields are mandatory except the ones marked as C | Optional.        | ⊘ Save                                                                                                    | ⊗ Cancel    |  |
|             | Basic Information                                    | Trader Name                                                                    |                  | NTN                                                                                                    |             |  |
|             | Commodities                                          | ISE TOWERS REIT MANAGEMENT COMPANY LIMITED                                     |                  | 0656916                                                                                                    |             |  |
|             | Document Information                                 | Business Name                                                                  | Business Address |                                                                                                    |             |  |
|             |                                                      | ISE TOWERS REIT MANAGEMENT COMPANY LIMITED                                     | •                | Clifton Karachi 🔹                                                                                                    |             |  |
|             |                                                      | Breeder Name                                                                   |                  | Has the breeder consented to this application                                                                                                    |             |  |
|             |                                                      | Bami Khan                                                                      |                  | ♥ Yes ○ No                                                                                                    | - 1         |  |
|             |                                                      | Exporter Name                                                                  | Sector           |                                                                                                    |             |  |
|             |                                                      | Imran Khan                                                                     |                  | Private                                                                                                    | •           |  |
|             |                                                      | Exporter Address                                                               |                  | Institute where the variety has been developed                                                                                                    |             |  |
|             |                                                      | Saddar Karachi                                                                 |                  | FSCRD                                                                                                    |             |  |
|             |                                                      | Maintainer                                                                     |                  | City                                                                                                    |             |  |
|             |                                                      | Khalid ahmed                                                                   |                  | Karachi                                                                                                    | •           |  |
|             |                                                      |                                                                                |                  | Please select City where you want to process Seed Enlistment application                                                                                                    |             |  |
|             |                                                      |                                                                                |                  | Save                                                                                                    | e & Proceed |  |

Figure 30

ii. Upon clicking on 'Cancel' button, a pop up will appear. Select the 'Yes' button to cancel Seed Enlistment request.

| <b>♦PSW</b> | Search anything                                          |                                                                                           | 500 S • LISE TOWERS REIT MANAGEMENT COMPANY LIMITED • TR                                                    |  |  |
|-------------|----------------------------------------------------------|-------------------------------------------------------------------------------------------|----------------------------------------------------------------------------------------------------|--|--|
|             | Create Seed Enlistment<br>Home / LPCO / Seed Enlistments | (Create /                                                                                 |                                                                                                    |  |  |
|             | Step 1 of 3<br>Please complete all the steps to c        | reate a seed enlistment. All fields are mandatory except the ones marked as Optional.     | ⊘ Save                                                                                                    |  |  |
|             | Basic Information                                        | Trader Name                                                                               | NTN                                                                                                    |  |  |
|             | Commodities                                              | ISE TOWERS REIT MANAGEMENT COMPANY LIMITED                                                | 0656916                                                                                                    |  |  |
|             | Document Information                                     | Business Name                                                                             | Business Address                                                                                            |  |  |
|             |                                                          | ISE TOWER Please confirm                                                                  | Clifton Karachi *                                                                                           |  |  |
|             |                                                          | Breeder Nas<br>Bami Khan<br>Are you sure you want to cancel your seed enlistment request? | Has the breeder consented to this application $\ensuremath{\textcircled{O}}$ Yes $\ensuremath{\bigcirc}$ No |  |  |
|             |                                                          | Exporter Na<br>Imran Khar No Yes                                                          | Sector                                                                                                    |  |  |
|             |                                                          | Exporter Address<br>Saddar Karachi                                                        | Institute where the variety has been developed FSCRD                                                        |  |  |
|             |                                                          | Maintainer<br>Khalid ahmed                                                                | City<br>Karachi •                                                                                           |  |  |
|             |                                                          |                                                                                           | Please select City where you want to process Seed Enlistment application                                    |  |  |
|             |                                                          |                                                                                           | Perez per un y wieler you make to process sees a classifier, approach                                       |  |  |

Figure 31

iii. Seed Enlistment Request Canceled dialogue box will appear.

| <b>∜PSW</b> | Search anything                                          |                                           |                                          |          | 500 🛛 🕶 🛓 ISE TOWERS REIT MANAGEMENT COMPANY LIMITED 👻 TR                |
|-------------|----------------------------------------------------------|-------------------------------------------|------------------------------------------|----------|--------------------------------------------------------------------------|
| Home        | Edit Seed Enlistment<br>Home / LPCO / Seed Enlistments / | Edit /                                    |                                          |          |                                                                          |
|             | Step 2 of 3<br>Please complete all the steps to cr       | eate a seed enlistment. All fields are ma | indatory except the ones marked as Optic | nal.     | Save 🛞 Cancel                                                            |
|             | Basic Information                                        | HS Code                                   | Product Code                             | Na       | ame of product                                                           |
|             | Commodities                                              | 0601.1090                                 | ▼ 1000                                   | • Q      | Tubers, tuberous roots, corms, crowns and rhizomes [dormant]: For sowing |
|             | Document Information                                     | -                                         |                                          |          |                                                                          |
|             |                                                          |                                           | $\checkmark$                             |          | niety                                                                    |
|             |                                                          |                                           | Canceled                                 |          | pecies                                                                   |
|             |                                                          | Your See                                  | ed enlistment request has been o         | anceled! | ry designation of the variety                                            |
|             |                                                          |                                           | ок                                       |          | mporary designation of the variety                                       |
|             |                                                          | Specimen of plant material                |                                          | Ad       | laptability studies of the variety                                       |
|             |                                                          | Enter specimen of plant mat               | terial                                   |          | Enter remarks                                                            |
|             |                                                          |                                           |                                          |          |                                                                          |
|             |                                                          | Morphological description o               | of the variety                           | Di       | stinguishing characteristics of the variety                              |
|             |                                                          | Enter remarks                             |                                          | 1        | Enter remarks                                                            |
|             |                                                          |                                           |                                          |          |                                                                          |
|             |                                                          |                                           |                                          |          |                                                                          |

Figure 32

#### 5.5.4. View Seed Enlistment – Trader/Custom Agent

| SW Search anything<br>Seed Enfastmenta<br>none / LPCO / Seed Enstments / |                      |              |                        | 200 8 - 1 ISE TOWERS REIT MANAGER |                  |
|--------------------------------------------------------------------------|----------------------|--------------|------------------------|-----------------------------------|------------------|
| List of Seed EnListments                                                 |                      |              |                        | Search Q                          | + Create Seed by |
| Trader Name/Agent Name                                                   | Request Document No. | Submitted On | Status                 | Action                            |                  |
| ISE TOWERS RET MANAGEMENT COMPANY LIMITED                                | 5E-83A888            | 13-10-2022   | Assigned to Officer    |                                   |                  |
| ISE TOWERS REIT MANAGEMENT COMPANY UMITED                                | SE-111138            | 01-08-2022   | Completed              |                                   |                  |
| ISE TOWERS REIT MANAGEMENT COMPANY LIMITED                               | 58-100387            | 29-07-2022   | Completed              |                                   |                  |
| ISE TOWERS REIT MANAGEMENT COMPANY LIMITED                               | 56-776643            | 13-47-2022   | Call Document Revented |                                   |                  |
| ISE TOWERS REIT MANAGEMENT COMPANY LIMITED                               | 5E-A81458            | 28-17-2022   | Completed              |                                   |                  |
| ISE TOWERS REIT MANAGEMENT COMPANY LIMITED                               | 55-703367            | 23-07-2022   | Completed              |                                   |                  |
|                                                                          |                      |              |                        |                                   |                  |
| + + <b>I</b> + + <b>I</b> + moreoge                                      |                      |              |                        |                                   | 1.7              |

i. You can view the submitted requests along with their status in the Seed Enlistment list.

Figure 33

ii. Upon clicking the particular seed enlistment request, you can view the submitted details along with the name of 'Assigned Officer' and 'Department'.

| Request Document No<br>SE-63A4B4 |                                                                            |                                    | PSID<br>1000742022101304142 | 2058               |                                                 |               | Federal Seed Certification & Registra | stion Department              |           |
|----------------------------------|----------------------------------------------------------------------------|------------------------------------|-----------------------------|--------------------|-------------------------------------------------|---------------|---------------------------------------|-------------------------------|-----------|
| Sarah FSCRD MO                   |                                                                            |                                    | Payment Status<br>Paid      |                    |                                                 |               | раулина<br>Рика 10,000                |                               |           |
| Assigned to Officer              |                                                                            |                                    |                             |                    |                                                 |               |                                       |                               |           |
|                                  |                                                                            |                                    |                             | II Cola            | ipse .                                          |               |                                       |                               |           |
| nsignment information            |                                                                            |                                    |                             |                    |                                                 |               |                                       |                               |           |
| N<br>56916                       |                                                                            | Applicant Name                     |                             |                    | Business Name                                   |               | Business Address                      |                               |           |
| 39719                            |                                                                            | ISE TOWERS REIT MANAGEME           | NT COMPANY UMITED           |                    | ISE TOWERS REIT MANAGEMENT                      | UMPANT UMITED | Clifton Karachi                       |                               |           |
| porter Name                      |                                                                            | Esporter Address<br>Saddar Karachi |                             |                    | Breeder Narrie<br>Bárni Khan                    |               | Had the breeder.<br>Yes               | conserted to this application |           |
|                                  |                                                                            | 38008F Naracrii                    |                             |                    |                                                 |               | 165 .                                 |                               |           |
| ctor<br>ivate                    |                                                                            | Maintainer<br>Khalid ahmed         |                             |                    | Institute where the variety has been i<br>FSCRD | teveloped     | City<br>Karachi                       |                               |           |
| rvate                            |                                                                            | Khako anmeo                        |                             |                    | ncw                                             |               | Karacra                               |                               | >         |
| enmodity information             |                                                                            |                                    |                             |                    |                                                 |               |                                       |                               |           |
| Code + Product Code              | Item Description                                                           | Name of Country                    | Year of Inclusion           | Title of inclusion | Name of Grop                                    | Variety:      | Certificate Document Number           | Status                        |           |
| 01.1090.1000                     | Tubers, tuberous roots, corms, crowns and<br>misomes (dorman): For souring | United Arab Emirates               | 2022                        |                    | Avena pativa                                    | Posideee      |                                       | Fending                       |           |
|                                  |                                                                            |                                    |                             |                    |                                                 |               |                                       |                               |           |
|                                  |                                                                            |                                    |                             |                    |                                                 |               |                                       |                               |           |
|                                  |                                                                            |                                    |                             |                    |                                                 |               |                                       |                               |           |
|                                  | items per page                                                             |                                    |                             |                    |                                                 |               |                                       |                               | 1-1of1 te |
|                                  |                                                                            |                                    |                             |                    |                                                 |               |                                       |                               |           |
| *                                |                                                                            |                                    |                             |                    |                                                 |               |                                       |                               |           |
|                                  |                                                                            |                                    |                             |                    |                                                 |               |                                       |                               |           |

iii. You can also view the submitted consignment details by clicking on the information, under the commodity information grid.

| Search anything                                                 |                                                                                   | _                                  |                                 |                    | _                                    | _               |                                                 | 🛛 1000 📲 🔺 ISE TOWERS REIT I       | ANADEMENT COMPANY LIMITED - |
|-----------------------------------------------------------------|-----------------------------------------------------------------------------------|------------------------------------|---------------------------------|--------------------|--------------------------------------|-----------------|-------------------------------------------------|------------------------------------|-----------------------------|
| View Seed Enlistment<br>Home / LPCO / Seed Enlistments / View / |                                                                                   |                                    | -                               |                    |                                      |                 |                                                 |                                    |                             |
| Request Document No<br>SE-63A4B4                                |                                                                                   |                                    | PSID<br>10007420221013041422058 |                    |                                      |                 | Agency Name<br>Federal Seed Certification & Reg | istration Department               |                             |
| Sarah FSCRD MO                                                  |                                                                                   |                                    | Payment Status<br>Paid          |                    |                                      |                 | Поутника<br>РКК 10,000                          |                                    |                             |
| Assigned to Officer                                             |                                                                                   |                                    |                                 |                    |                                      |                 |                                                 |                                    |                             |
|                                                                 |                                                                                   |                                    | 8                               | II Colo            | pa                                   |                 |                                                 |                                    |                             |
| Consignment Information                                         |                                                                                   | Applicant Name                     |                                 |                    | Butinett Name                        |                 | Builtess Ad                                     |                                    |                             |
| 0656916                                                         |                                                                                   | Applicant Name                     | ENT COMPANY LIMITED             |                    | Scenets name                         | COMPANY LIMITED | Outiness Adi<br>Clifton Kare                    |                                    |                             |
| Exporter Name<br>Jenzan Khan                                    |                                                                                   | Esporter Address<br>Saddar Karachi |                                 |                    | Brooder Name<br>Bami Khan            |                 | Has the bree<br>Yes                             | idar consanted to this application |                             |
| Sector                                                          |                                                                                   | Maintainer                         |                                 |                    | institute where the variety has been | developed       | Grg                                             |                                    |                             |
| Private                                                         |                                                                                   | Khalid ahmed                       |                                 | >                  | FSCRD                                |                 | Karachi                                         |                                    | > @                         |
| Commodity Information                                           | Item Description                                                                  | Name of Country                    | Year of Inclusion               | Title of Inclusion | Name of Crop                         | Variety         | Certificate Document Number                     | Satu                               |                             |
| 0601.1090.1000                                                  | ····· Tubert, tuberous roots, corms, crowns and<br>rhipomes [dormant] For souring | United Arab Emirates               | 2022                            |                    | Avena sativa                         | Pocideae        |                                                 | Fending                            |                             |
|                                                                 |                                                                                   |                                    |                                 |                    |                                      |                 |                                                 |                                    |                             |
| x + <mark>1</mark> + x 5 + k                                    | terns per page                                                                    |                                    |                                 |                    |                                      |                 |                                                 |                                    | 1 - 1 of 1 items            |
| fack                                                            |                                                                                   |                                    |                                 |                    |                                      |                 |                                                 |                                    |                             |
|                                                                 |                                                                                   |                                    |                                 |                    |                                      |                 |                                                 |                                    |                             |
|                                                                 |                                                                                   |                                    |                                 |                    |                                      |                 |                                                 |                                    |                             |

Figure 35

- Versue
  Versue
  Versue
  Versue
  Versue
  Versue
  Versue
  Versue
  Versue
  Versue
  Versue
  Versue
  Versue
  Versue
  Versue
  Versue
  Versue
  Versue
  Versue
  Versue
  Versue
  Versue
  Versue
  Versue
  Versue
  Versue
  Versue
  Versue
  Versue
  Versue
  Versue
  Versue
  Versue
  Versue
  Versue
  Versue
  Versue
  Versue
  Versue
  Versue
  Versue
  Versue
  Versue
  Versue
  Versue
  Versue
  Versue
  Versue
  Versue
  Versue
  Versue
  Versue
  Versue
  Versue
  Versue
  Versue
  Versue
  Versue
  Versue
  Versue
  Versue
  Versue
  Versue
  Versue
  Versue
  Versue
  Versue
  Versue
  Versue
  Versue
  Versue
  Versue
  Versue
  Versue
  Versue
  Versue
  Versue
  Versue
  Versue
  Versue
  Versue
  Versue
  Versue
  Versue
  Versue
  Versue
  Versue
  Versue
  Versue
  Versue
  Versue
  Versue
  Versue
  Versue
  Versue
  Versue
  Versue
  Versue
  Versue
  Versue
  Versue
  Versue
  Versue
  Versue
  Versue
  Versue
  Versue
  Versue
  Versue
  Versue
  Versue
  Versue
  Versue
  Versue
  Versue
  Versue
  Versue
  Versue
  Versue
  Versue
  Versue
  Versue
  Versue
  Versue
  Versue
  Versue
  Versue
  Versue
  Versue
  Versue
  Versue
  Versue
  Versue
  Versue
  Versue
  Versue
  Versue
  Versue
  Versue
  Versue
  Versue
  Versue
  Versue
  Versue
  Versue
  Versue
  <p
- iv. You can view the submitted consignment details

Figure 36

## 5.6. Call Documents

i. If FSC&RD officer requests any additional document, a notification will appear in the notification bar. You will click on notification button appearing at top right side on the window.

| <b>⇔PSW</b> | earch anything         |                         |                         |                    |                                       | LISE TOWERS REIT MANADEMENT COMPANY LIMITED |
|-------------|------------------------|-------------------------|-------------------------|--------------------|---------------------------------------|---------------------------------------------|
| Home        | Dashboard<br>Home r    |                         |                         |                    | SE 0 thores                           |                                             |
|             | D Registration         | Single Declaration      | Child Oser Management   | P                  | SE-SOEBOS - Seed Enlistment Completed | Profile Management                          |
|             | 🚸 urs                  | POW Messages            | WeBCC Messages          | EIF/EFE Monogement | SE SOE805 - Request Approved          | Recoveres                                   |
|             | 414 Appens             | Peedback and Complaints | Authorize Customs Agent | 00cds Declaration  | SE 55-501 505 - Decument Caled        | Prinancial Instrument                       |
|             |                        | Document(s) Requested   | Augustation             | E Duty Drawback    |                                       | L CANSAS & DURCES                           |
|             | 😵 User Support Bystem. | Prianoul Securoes       | Camer Decension         | Return Management  | 88                                    | MLS                                         |
|             | Payment Management     |                         |                         |                    |                                       |                                             |
|             |                        |                         |                         |                    |                                       |                                             |
|             |                        |                         |                         |                    |                                       |                                             |
|             |                        |                         |                         |                    |                                       |                                             |
|             |                        |                         |                         |                    |                                       |                                             |
|             |                        |                         |                         |                    |                                       |                                             |
|             |                        |                         |                         |                    |                                       |                                             |
|             |                        |                         |                         |                    |                                       |                                             |
|             |                        |                         |                         |                    |                                       |                                             |
|             |                        |                         |                         |                    |                                       |                                             |
|             |                        |                         |                         |                    |                                       |                                             |

#### Figure 37

ii. Click on the Document Called notification. You will be redirected to the inbox.

| ⇔PSW | Search srything                                |                                                                                 |                                                                                                    |  |
|------|------------------------------------------------|---------------------------------------------------------------------------------|----------------------------------------------------------------------------------------------------|--|
| Home | Index<br>Home / POW Messages / 7304 /          |                                                                                 |                                                                                                    |  |
|      | <ul> <li>intex</li> <li>φ important</li> </ul> | Search                                                                          | SE-776843 - Document Called                                                                                                    |  |
|      | 12 mportan                                     | st \$1-776143 - Document Called<br>(h 19-07-2022 - Tue () 15:44                 | From Seed Analyse<br>Date 19-07-2022 - Time 15:34                                                                                           |  |
|      |                                                | ★ 55-500395 - Seed Enlistment Completed     ⊕ 13-07-2022 - Wed © 1523           | Redenal Sead Cariflostion & Registration Department Officer has requested for following documents.<br>Dick below to upload Caled Documents. |  |
|      |                                                | 9                                                                               | Sed Enlatent Number \$6-776843<br>Upload Documents                                                                                          |  |
|      |                                                | 1         10:55-500005 - Document Called           10:10-07-2022 - Weat © 14:51 |                                                                                                    |  |
|      |                                                |                                                                                 |                                                                                                    |  |
|      |                                                |                                                                                 |                                                                                                    |  |
|      |                                                |                                                                                 |                                                                                                    |  |
|      |                                                |                                                                                 |                                                                                                    |  |
|      |                                                |                                                                                 |                                                                                                    |  |
|      |                                                |                                                                                 |                                                                                                    |  |
|      |                                                |                                                                                 |                                                                                                    |  |
|      |                                                |                                                                                 |                                                                                                    |  |
|      |                                                |                                                                                 |                                                                                                    |  |
|      |                                                |                                                                                 |                                                                                                    |  |
|      |                                                |                                                                                 |                                                                                                    |  |
|      |                                                |                                                                                 |                                                                                                    |  |
|      |                                                |                                                                                 |                                                                                                    |  |
|      |                                                |                                                                                 |                                                                                                    |  |

Figure 38

### 5.6.1. Upload Call Documents

| <pre></pre> | Search anything              |                                                                  |                                                                                                    | Sto Sto Sto Store State Toward Reit Management Company Limited • Th |
|-------------|------------------------------|------------------------------------------------------------------|----------------------------------------------------------------------------------------------------|---------------------------------------------------------------------|
|             | Inbox                        |                                                                  |                                                                                                    |                                                                     |
|             | Home / POW Messages / 7304 / |                                                                  |                                                                                                    |                                                                     |
|             | most     important           | Search                                                           | SE-776843 - Document Called                                                                                                    |                                                                     |
|             | M suborne                    | ts 38-778843 - Document Called<br>(1) 19-07-2022 - Tue (2) 15-44 | From Seed Analyst<br>Date 19-07-2022 - Tee Time 15:44                                                                                          |                                                                     |
|             |                              |                                                                  | Redeval Saed Centification 8, Registration Department Officer has requested for following documents:<br>Dick below to upload Called Documents. |                                                                     |
|             |                              |                                                                  | Seed Enlancers Number: 56-776643<br>Lipitoad Document                                                                                          |                                                                     |
|             |                              |                                                                  |                                                                                                    |                                                                     |
|             |                              |                                                                  |                                                                                                    |                                                                     |
|             |                              |                                                                  |                                                                                                    |                                                                     |
|             |                              |                                                                  |                                                                                                    |                                                                     |
|             |                              |                                                                  |                                                                                                    |                                                                     |
|             |                              |                                                                  |                                                                                                    |                                                                     |
|             |                              |                                                                  |                                                                                                    |                                                                     |
|             |                              |                                                                  |                                                                                                    |                                                                     |
|             |                              |                                                                  |                                                                                                    |                                                                     |
|             |                              |                                                                  |                                                                                                    |                                                                     |
|             |                              |                                                                  |                                                                                                    |                                                                     |
|             |                              |                                                                  |                                                                                                    |                                                                     |
|             |                              |                                                                  |                                                                                                    |                                                                     |
|             |                              |                                                                  |                                                                                                    |                                                                     |

i. Click on 'Upload Documents' to attach required documents.

Figure 39

ii. 'Document Called' screen will be opened, here you can view and upload the required document.

| <b>⊗PSW</b> | E Search anything                                                                       | S00 S0 S0 S0 S0 S0 S0 S0 S0 S0 S0 S0 S0 |
|-------------|-----------------------------------------------------------------------------------------|-----------------------------------------|
| Home        | Documents Called Home / LPCO / Seed Enjistments / CalledDocuments /                     |                                         |
|             | Upload Documents<br>Please upload the required documents.                               |                                         |
|             | Officer's Remarks                                                                       |                                         |
|             | Please Provide valid CNIC Details.                                                      | ①<br>No documents uploaded yet          |
|             | Document Type                                                                           |                                         |
|             | Select Document Type                                                                    |                                         |
|             | Solect File                                                                             |                                         |
|             | Select files Drop files here to upload                                                  |                                         |
|             | Only jpeg, jpg, pdf å, png files are allowed for uploading. File size max limit is 2MB. |                                         |
|             | Comments                                                                                |                                         |
|             |                                                                                         |                                         |
|             | 0/52.4                                                                                  |                                         |
|             |                                                                                         |                                         |
|             | Back                                                                                    |                                         |
|             |                                                                                         |                                         |
|             |                                                                                         |                                         |
|             |                                                                                         |                                         |

Figure 40

iii. Click on 'Document Type' and then select the document from dropdown list.

| <b>⊗PSW</b> | Search anything                                                     | 500 S • SE TOWERS REIT MANAGEMENT COMPANY LIMITED • TR |
|-------------|---------------------------------------------------------------------|--------------------------------------------------------|
| Home        | Documents Called Home / LPCO / Seed Enlistments / CalledDocuments / |                                                        |
|             | Uplead Decuments Please upload the required documents.              |                                                        |
|             | Officer's Remarks Please Provide valid CNIC Details.                | 0                                                      |
|             | //                                                                  | No documents uploaded yet                              |
|             | Select Document Type                                                |                                                        |
|             | Select File                                                         |                                                        |
|             | Select files                                                        |                                                        |
|             | Comments                                                            |                                                        |
|             |                                                                     |                                                        |
|             | 015R/                                                               |                                                        |
|             | Back                                                                |                                                        |
|             |                                                                     |                                                        |
|             |                                                                     |                                                        |

Figure 41

iv. Now click 'select file' button and upload the required document.

| <b>⊗PSW</b> | Search anything                                                                                                    | S500 S · LISE TOWERS REIT MANAGEMENT COMPANY LIMITED · 1 |
|-------------|----------------------------------------------------------------------------------------------------|----------------------------------------------------------|
| Home        | Documents Called<br>Home / LPCO / Seed Enlistments / CalledDocuments /                                                              |                                                          |
|             | Upload Documents<br>Please upload the required documents.                                                                           |                                                          |
|             | Officer's Remarks Please Provide valid CNIC Details.                                                                                | O                                                        |
|             | //<br>Document Type                                                                                                    | No documents uploaded yet                                |
|             | Select Document Type                                                                                                    |                                                          |
|             | Select files. Drop files here to upload<br>Only Jong, jost, pol & ong files are allowed for uploading. File size max limit is 2018. |                                                          |
|             | Comments                                                                                                    |                                                          |
|             | 0/502/                                                                                                    |                                                          |
|             | Back Subma                                                                                                    |                                                          |
|             |                                                                                                    |                                                          |
|             |                                                                                                    |                                                          |

Figure 42

v. You can review the attached document by clicking on document preview. Now click the 'Submit' button to proceed further.

| <b>⊗PSW</b> | E Search anything                                                                                                    | S00 S00 S00 IS • L ISE TOWERS REIT MANAGEMENT COMPANY LIMITED • TR |
|-------------|----------------------------------------------------------------------------------------------------|--------------------------------------------------------------------|
| Home        | Documents Called Home / LPCO / Seed Enlistments / CalledDocuments /                                                            |                                                                    |
|             | Uplaad Documents<br>Please upload the required documents.                                                                      | Documents Preview                                                  |
|             | Officer's Remarks Plasse Provide valid CNIC Details.                                                                           |                                                                    |
|             | // Document Type                                                                                                    | 2                                                                  |
|             | Select Document Type                                                                                                    | CNIC                                                               |
|             | Select File                                                                                                    |                                                                    |
|             | Select files. Drop files here to upload Only uper, jpg. pdf & png files are allowed for uploading. File size max limit is 2MB. |                                                                    |
|             | Comments                                                                                                    |                                                                    |
|             | Please find the Valid CNIC Details along with pictures.                                                                        |                                                                    |
|             | 55/512                                                                                                    |                                                                    |
|             | Back Submit                                                                                                    |                                                                    |
|             |                                                                                                    |                                                                    |
|             |                                                                                                    |                                                                    |
|             |                                                                                                    |                                                                    |

Figure 43

vi. Upon clicking on 'Submit' button a success pop-up screen will appear.

| <b>⊗PSW</b> | Search anything                                                                       | Ø 500 S ▼ 🛔 ISE TOWERS REIT MANAGEMENT COMPANY LIMITED ▼ TR |
|-------------|---------------------------------------------------------------------------------------|-------------------------------------------------------------|
|             | Documents Called<br>Home / LPCO / Seed Enlistments / CalledDocuments /                |                                                             |
|             | Upload Documents<br>Please upload the required documents.                             | Documents Preview                                           |
|             | Officer's Remarks Please Provide valid CNIC Details.                                  |                                                             |
|             | Document Type<br>Select Document Type                                                 |                                                             |
|             | Select File<br>Select files                                                           |                                                             |
|             | Only greg, jog, polf & ong files are allowed for uploading. File size max limit is 28 | Success Documents Successfully Uploaded                     |
|             | Comments Please find the Valid CNIC Details along with pictures.                      | ok.                                                         |
|             |                                                                                       | 55 / 512 A                                                  |
|             |                                                                                       | Buck Back                                                   |
|             |                                                                                       |                                                             |

Figure 44

### 5.6.2. Alternate Way to Upload Call Documents

i. You can also click on the 'Upload Document' button appearing in the 'Action' column of the Seed Enlistment grid. It is an alternate way to upload called documents.

| <b>⇔PSW</b> | Search anything                                      |                      | 🕲 500 🔳 🗸    | SE TOWERS REIT MAN | AGEMENT COMPANY LIMITED * TR |
|-------------|------------------------------------------------------|----------------------|--------------|--------------------|------------------------------|
| Home        | Seed Enlistments<br>Home / LPCO / Seed Enlistments / |                      |              |                    |                              |
|             | List of Seed EnListments                             |                      |              | Search             | Q + Create Seed Enlistment   |
|             | Trader Name/Agent Name                               | Request Document No. | Submitted On | Status             | Action                       |
|             | ISE TOWERS REIT MANAGEMENT COMPANY LIMITED           | SE-50E805            | 13-07-2022   | Document Called    | 1                            |
|             | 4                                                    |                      |              |                    |                              |
|             | H 4 1 H 15 F items per page                          |                      |              |                    | 1 - 1 of 1 items             |

Figure 45

### 5.7. Notification regarding Approval/Rejection of Seed Enlistment

#### 5.7.1. Approval notification

i. A notification will appear in your inbox informing you about the Seed Enlistment approval. You will click on the notification icon.

| <b>⊗PSW</b> | E Search anything                       | ◎ 1000 2 LISE TOWERS REIT MANAGEMENT COMPANY LIMITED • TR |
|-------------|-----------------------------------------|-----------------------------------------------------------|
| Home        | Dashboard<br>Home /                     | SE-111138- Request Approved                               |
|             | Registration Single Declaration         | SE SE-10D387 - Seed Enlistment Completed                  |
|             | UPS PSW Messages                        |                                                           |
|             | Appeals                                 | SE-100387 - Document Request Cancelled                    |
|             | Assessment/ Audit Document(s) Requested | SE O 1 hor age                                            |
|             |                                         |                                                           |
|             | Strancial Securities                    | Carrier Declaration                                       |
|             | Payment Management                      |                                                           |
|             |                                         |                                                           |
|             |                                         |                                                           |

Figure 46

- **%PSW** ≡ Search anythin Inbox Home / PSW Messages / 8208 / Home Inbox Search SE-111138 - Request Approved ☆ Important From RO Quarantine Officer 🚖 SE-111138 - Request Approved Date 03-08-2022 - Wed Time 17:06 @ 03-08-2022 - Wed @ 17: Your request for Seed Enlistment has been Approved. 🛊 SE-10D3B7 - Seed Enlistment Click below to view your Seed Enlistment Request. Completed HS Code + Product Code: 0601.1090.1000 Commodity Description: ----- Tubers, tuberous roots, corms, crowns and rhizomes [dormant]: For so Seed Enlistment Number: SE-111138 \* SE-10D3B7 - Document Request Cancelled w Seed Enlist ★ SE-10D3B7 - Document Request Cancelled 🛱 03-08-2022 - Wed 🛈 15:56 🛊 SE-10D3B7 - Document Request Cancelled 🛱 03-08-2022 - Wed 🕓 15:48 \* SE-10D3B7 - Document Request 🛊 SE-10D3B7 - Document Re
- ii. Select the 'Request Approved' notification.

Figure 47

iii. Now click on the 'View Seed Enlistment' button to view approved Seed Enlistment.

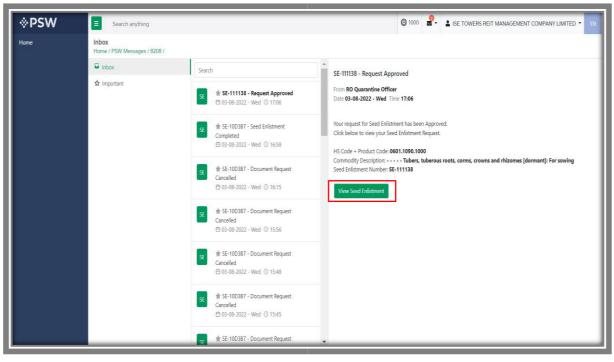

Figure 48

iv. You will be re-directed to Seed Enlistment screen to view the approved Seed Enlistment along with the officer's remarks.

|                                                                                                    |                                                       | PGD 10007420220713112612905                |                                | Payment Status<br>Paid                  |                       | Peyment<br>PKR 10,000 |                                                       | >      |
|----------------------------------------------------------------------------------------------------|-------------------------------------------------------|--------------------------------------------|--------------------------------|-----------------------------------------|-----------------------|-----------------------|-------------------------------------------------------|--------|
| SE-50E805                                                                                                    |                                                       | 10007420220713112612905                    |                                | Paid                                    |                       | PKR 10,000            |                                                       |        |
| Consignment information                                                                                                    |                                                       |                                            |                                |                                         |                       |                       |                                                       |        |
| Im                                                                                                    |                                                       | Trader Name                                |                                | Business Name                           |                       |                       | Business Address                                      |        |
| 0656916                                                                                                    |                                                       | ISE TOWERS REIT MANAGEMENT COMPAI          | INY LIMITED                    | ISE TOWERS REIT MANAGE                  | EMENT COMPANY LIMITED |                       | Clifton Karachi                                       |        |
| Exponer Name                                                                                                    |                                                       | Exporter Address<br>Søddar Karachi         |                                | Breeder Name<br>Bami Khan               |                       |                       | Has the breader consented to this application.<br>Yes |        |
| Inran Khan                                                                                                    |                                                       | Seddar Karachi                             |                                | Barni Khan                              |                       |                       |                                                       |        |
| Sector<br>Private                                                                                                    |                                                       | Maintainer<br>Khalid ahmed                 |                                | institute where the variety he<br>FSCRD | as been developed     |                       | Cty<br>Karachi                                        |        |
| Private                                                                                                    |                                                       | Maad anned                                 |                                | ISOLO                                   |                       |                       | Raracte                                               |        |
| Commodity Information                                                                                                    |                                                       |                                            |                                |                                         |                       |                       |                                                       |        |
| HS Code + Product Code                                                                                                    | Item Description                                      | Name of Country                            | Year of Inclusion              | Title of Indusion                       | Name of Crop          | Variety               | Certificate Document Number                           | Status |
|                                                                                                    |                                                       |                                            |                                |                                         |                       |                       |                                                       |        |
| 0801.1090.1000                                                                                                    | Other                                                 | United Acab Stringers                      | 2022                           | Her Budiness Purpose Only               | Anes año              | Pooldeae              | 55-6H-365C93/2622                                     | Appr   |
| 0001.1090.1000                                                                                                    | One                                                   | United Aub Encares                         | 2022                           | Per Budreut Purptia Only                | Anes catin            | Pooldaaa              | 51-00-301050-2552                                     | Арргоч |
| 4                                                                                                    | ··· Dter                                              | United Auto Environe                       | 2022                           | For Business Purgina Doly               | Anns actin            | Pooldeae              | 51-59-30C01.202                                       | Арргоч |
| 1                                                                                                    | 0704**                                                | Door was pointed                           | 2022                           | fer fissioni Brygera Day                | Anna cotin            | Pooldaa               | 51-00-30(CR) 222                                      | Арргон |
| 1                                                                                                    |                                                       | Dupa vas punks                             | 2022                           | Are fudiwa: Ruppan Ong                  | Anna anta             | Poolee                | 31-96-30(G21202                                       | Арргол |
|                                                                                                    | • Jane bu Mb                                          | Appention                                  |                                | For fuctions: Purpose Only              | Anna suita            | Rodes                 | 51-66-30(G1/222                                       | Арргон |
| 4<br>  + 1 +   +   5                                                                                                    | • the prope                                           | Appention                                  | 2022<br>MARINER COMPANY LIMITE |                                         | Anna Segu             | Rodae                 | 91-06-38559-2022                                      | Арути  |
| Cal Society Holdy -<br>Page 2 Cal Society Holdy -<br>Data 2 Cal Society -<br>Data 2 Cal Society -<br>Cal Society -<br>Cal Society - | <ul> <li>There per pape</li> <li>entitions</li> </ul> | Approximations<br>interventions of sources |                                |                                         | Anna Sector           | Doolean               | 31-56-30C01202                                        | 4 pp m |
| Cal Society Holdy -<br>Page 2 Cal Society Holdy -<br>Data 2 Cal Society -<br>Data 2 Cal Society -<br>Cal Society -<br>Cal Society - | • ) there per suppo                                   | Appenditions<br>Int Device set in Adams    |                                |                                         |                       | Doolean               | 31-56-30CG1202                                        | 4 pp m |
| Cal Society Holdy -<br>Page 2 Cal Society Holdy -<br>Data 2 Cal Society -<br>Data 2 Cal Society -<br>Cal Society -<br>Cal Society - | Inter pr ppp art bose art bose persons persons        | Approximations<br>interventions of sources |                                |                                         | Ann 1612              | Doolaa                | 31-94-30(G21202                                       | Legrou |

Figure 49

### 5.7.2. Rejection notification

i. A notification will appear in your inbox informing you about the Seed Enlistment Rejection. You will click on the notification icon.

| Image: Section (Section (S              |  |
|----------------------------------------------------------------------------------------------------|--|
| Image: segments       Image: segments                                                                                                    |  |
| Image: Section Section Sectin Sectin Section Section Section Section Section Section Section |  |
| Image: space is constrained and constrained and              |  |
| Rest     Rest     Res     Rest     Rest     Rest                                                                                                    |  |
|                                                                                                    |  |
| SubsectorAtheast                                                                                                    |  |
| Verment Storgenert                                                                                                    |  |
|                                                                                                    |  |
|                                                                                                    |  |
|                                                                                                    |  |
|                                                                                                    |  |
|                                                                                                    |  |
|                                                                                                    |  |
|                                                                                                    |  |
|                                                                                                    |  |
|                                                                                                    |  |
|                                                                                                    |  |
|                                                                                                    |  |
|                                                                                                    |  |
|                                                                                                    |  |
|                                                                                                    |  |
|                                                                                                    |  |
|                                                                                                    |  |
|                                                                                                    |  |
|                                                                                                    |  |
|                                                                                                    |  |
|                                                                                                    |  |
|                                                                                                    |  |
|                                                                                                    |  |
|                                                                                                    |  |
|                                                                                                    |  |
|                                                                                                    |  |
|                                                                                                    |  |
|                                                                                                    |  |
|                                                                                                    |  |
|                                                                                                    |  |
|                                                                                                    |  |
|                                                                                                    |  |
|                                                                                                    |  |
|                                                                                                    |  |
|                                                                                                    |  |
|                                                                                                    |  |
|                                                                                                    |  |
|                                                                                                    |  |
|                                                                                                    |  |
|                                                                                                    |  |
|                                                                                                    |  |
|                                                                                                    |  |
|                                                                                                    |  |
|                                                                                                    |  |
|                                                                                                    |  |
|                                                                                                    |  |
|                                                                                                    |  |
|                                                                                                    |  |
|                                                                                                    |  |

#### Figure 50

ii. Select the 'Request Rejected' message where you will be redirected to the inbox screen.

| <b>♦PSW</b>  | Search any tring                      |                                                                                                    |                                                                                                    |  |
|--------------|---------------------------------------|----------------------------------------------------------------------------------------------------|----------------------------------------------------------------------------------------------------|--|
| Home<br>LPCO | Inbox<br>Home / PSW Messages / 7502 / |                                                                                                    |                                                                                                    |  |
| UPCO         | C intes                               | Search SE-805DO                                                                                                    | ICF - Request Rejected                                                                                                  |  |
|              | ∲ important                           | 11         th: 51-0010C1 - Repuert Rejected         From Seed.         From Seed.           19-07-0222 - Tue ○ 15:04         Date 19-07         From Seed.         From Seed.                                                                                                    | d Analyst<br>7-2022 - Tue Timo 15:04                                                                                    |  |
|              |                                       | 60 B 19-07-2022 - Tuk ⊙ 12:27                                                                                                    | ert for Seed Enlistment has been Rejected.<br>vito view your Seed Enlistment Reguest.<br>+ Product Code: 6601.1080.1000 |  |
|              |                                       |                                                                                                    | ity Description: Tabbers, taberous notis, corms, crowns and rhizomes (dormant): For sowing<br>Immert Number: SE-B6SDCF  |  |
|              |                                       | 10         ★ EC 42333 - Document Called         Ver See           10         > 10-07-022 - Tot          > 12.24                                                                                                    | and Endotreent                                                                                                    |  |
|              |                                       | ★80-33937 - Request Approved     ⊕ 19-07-022 - Sue ○ 1223.                                                                                                    |                                                                                                    |  |
|              |                                       | *80-01552 - Document Called<br>(5) 10-07-0222 - Marx © 17:02                                                                                                    |                                                                                                    |  |
|              |                                       | *********************************                                                                                                    |                                                                                                    |  |
|              |                                       |                                                                                                    |                                                                                                    |  |
|              |                                       |                                                                                                    |                                                                                                    |  |
|              |                                       | ** 3D Submitted Successfully     ** 3D Submitted Successfully                                                                                                    |                                                                                                    |  |
|              |                                       | 20         10         March and Annual Annual |                                                                                                    |  |
|              |                                       | <ul> <li>         (2) 19-07-2022 - Mon. (2) 1521      </li> <li>         (2) 03-07-2022 - Mon. (2) 1521      </li> <li>         (2) 03-07-2023 - Request Approved     </li> </ul>                                                                                                    |                                                                                                    |  |
|              |                                       | 11-07-0202 - Men () 15-19     15-07-0203 - Review () 15-19     • 10-02033 - Reviewond Relaxed Organization                                                                                                    |                                                                                                    |  |
|              |                                       | e: 18-07-3222 - Mon $\odot$ 15-13                                                                                                    |                                                                                                    |  |
|              |                                       | 19-07-0222 - Mon () 15:01     ** SD Submitted Successfully                                                                                                    |                                                                                                    |  |
|              |                                       | 10-07-2022 - Mon: © 15:00     10:0712/02220718012423492 - PSID - Amendment                                                                                                    |                                                                                                    |  |

Figure 51

iii. You will click on 'View Seed Enlistment' to view the rejected Seed Enlistment.

| <b>♦PSW</b> | e Search anything                     |                                                                     |                                                                                                    |  |
|-------------|---------------------------------------|---------------------------------------------------------------------|----------------------------------------------------------------------------------------------------|--|
| Home        | Inbox<br>Home / PSW Messages / 7502 / |                                                                     |                                                                                                    |  |
|             | D Interi                              | Search                                                              | SE-805DCF - Request Rejected                                                                                                    |  |
|             | ✿ important                           | 11 tr 55-4050027 - Request Rejected<br>≥ 19-07-2022 - Tue ⊙ 15:04   | Prom Seed Analyst<br>Date 19-07-2022 - Rey Time 15:04                                                                                            |  |
| 1           |                                       | to # 80-A85592 - Request Approved     B 19-07-2022 - Tus © 12-27    | Your request for Seed Enforment has been Reported.<br>Olick below to view your Seed Enforment Request.<br>HS Code + Product Code: 0601.1050.1000 |  |
|             |                                       | ★ R0-8122F3 - Request Approved           ⊕ 19-07-2022 - Tue ⊕ 12:24 | Connocity Descriptor: Tubers, tuberous noots, comms, crowns and rhizomes [dormant]: For sowing<br>Seed [Internet Number: SE-063DCF               |  |
|             |                                       | KC-C22039 - Document Called     B 19-07-2022 - Tos ◎ 12:24          | View Send Enlistment                                                                                                    |  |
|             |                                       | 80 538F3F - Request Approved<br>0 19-07-2022 - Tur © 1223           |                                                                                                    |  |
|             |                                       | to # 80-DB15C8 - Document Called     (51 18-07-2022 - Mon ◎ 1752    |                                                                                                    |  |
|             |                                       | to #10-584409 - Request Approved     to 14-07-2022 - Mon ⊙ 16-40    |                                                                                                    |  |
|             |                                       |                                                                     |                                                                                                    |  |
|             |                                       | 10 ★ 10 Submitted Successfully<br>◎ 18-07-2022 - Mon ◎ 16.29        |                                                                                                    |  |
|             |                                       |                                                                     |                                                                                                    |  |
|             |                                       |                                                                     |                                                                                                    |  |
|             |                                       | EC ★ E-807595 - Request Approved<br>@ 18-07-2022 - Non © 16/21      |                                                                                                    |  |
|             |                                       | to # 80-35933 - Request Approved<br>⊕ 18-07-2022 - Mon ⊕ 15.19      |                                                                                                    |  |
|             |                                       | 10                                                                  |                                                                                                    |  |
|             |                                       |                                                                     |                                                                                                    |  |
|             |                                       |                                                                     |                                                                                                    |  |
|             |                                       | 100 # 10007420220710012424092 - PSID - Amendment                    |                                                                                                    |  |

Figure 52

iv. 'Seed Enlistment Screen' screen will be opened. You can see the rejected status along with the Officer's Remarks.

| PSW                                                                                                    | Search anything                                       |                  |                                                |                  |                        |                                                |         |                             | 0 17569 📽- 🛓 гелтіцті з                      | OENETIC SERVICES (PVT.) UNITED |
|----------------------------------------------------------------------------------------------------|-------------------------------------------------------|------------------|------------------------------------------------|------------------|------------------------|------------------------------------------------|---------|-----------------------------|----------------------------------------------|--------------------------------|
| ma View 1<br>Home                                                                                                    | Seed Enlistment<br>/ LPCD / Seed Enlistments / View / |                  |                                                |                  |                        |                                                |         |                             |                                              |                                |
|                                                                                                    | Request Document No<br>SE-805DCF                      | ć                | PSID<br>10007420220707025817558                |                  | Payment Statur<br>Paid |                                                |         | Pigment<br>PHCR 10,000      |                                              | ) Expand                       |
| Con                                                                                                    | nsignment information                                 |                  |                                                |                  | a).                    |                                                |         |                             |                                              |                                |
| NTN<br>0655                                                                                                    | v<br>6910                                             |                  | Trader Norre<br>KHAWAJA SPINNING MILLS LIMITED | D                |                        | VES NAME<br>REITY & GENETIC SERVICES (PVT.) LI | IMITED  | Business Av<br>38-EAST, 2   | ódress<br>Andor Plaza, Jinnah avenue blue ai | IEA, Islamabad Islamabad Urban |
| Eipt                                                                                                    | orter Nama                                            |                  | Exporter Address                               |                  | Brao                   | der Name                                       |         | Has the bro<br>Yes          | eder conserted to this application           |                                |
| Sector<br>Public                                                                                                    |                                                       |                  | Uancanar<br>8                                  |                  |                        | ute where the variety has been develo          | ped     | Diy<br>Kerechi              |                                              |                                |
|                                                                                                    | modity information                                    |                  |                                                |                  |                        |                                                |         |                             |                                              |                                |
| and the second second se | Code + Product Code                                   | Itam Description | Name of Country                                | Year of Inducion | Title of Inclusion     | Name of Grop                                   | Variety | Certificate Document Number | Status                                       |                                |
| 0001                                                                                                    | 1.1090.1000                                           | Other            | Anguilla                                       | 2021             |                        |                                                | 222     |                             | Rejected                                     |                                |
|                                                                                                    |                                                       |                  |                                                |                  |                        |                                                |         |                             |                                              |                                |
|                                                                                                    | * 1 * * 5 * hemsp                                     | er page          |                                                |                  |                        |                                                |         |                             |                                              | 1-1ef1)                        |
| Tax                                                                                                    |                                                       |                  |                                                |                  |                        |                                                |         |                             |                                              |                                |
|                                                                                                    |                                                       |                  |                                                |                  |                        |                                                |         |                             |                                              |                                |
|                                                                                                    |                                                       |                  |                                                |                  |                        |                                                |         |                             |                                              |                                |
|                                                                                                    |                                                       |                  |                                                |                  |                        |                                                |         |                             |                                              |                                |
|                                                                                                    |                                                       |                  |                                                |                  |                        |                                                |         |                             |                                              |                                |
|                                                                                                    |                                                       |                  |                                                |                  |                        |                                                |         |                             |                                              |                                |
|                                                                                                    |                                                       |                  |                                                |                  |                        |                                                |         |                             |                                              |                                |

Figure 53

# 5.8. Suspension of Seed Enlistment

i. You will receive the notification if your approved seed enlistment has been suspended by the FSC&RD Officer. Click on the notification to view the details.

| ⊗PSW | Search anything        |                         |                         | @ 1000 <b>2</b> -                                 | SE TOWERS REIT MANAGEMENT COMPANY LIMITED - TR |
|------|------------------------|-------------------------|-------------------------|---------------------------------------------------|------------------------------------------------|
| Home | Dashboard<br>Home /    |                         |                         | SE-KHI-63A0F7/2022 - Seed Enlistment Restored     |                                                |
|      | Registration           | Single Declaration      | Child User Management   | SE SE-KHI-63A0F7/2022 - Seed Enlistment Suspended | Profile Management                             |
|      | ♦ uts                  | PSW Messages            | WeBOC Messages          | SE: VOL87 - Request Approved                      | Recoveries                                     |
|      | 4 Appeals              | Peedback and Complaints | Authorize Customs Agent | SE SE-776843 - Document Request Cancelled         | Pinancial Instrument                           |
|      | Assessment/ Audit      | Document(c) Requested   | Adjudication            | Read All Messages                                 | Licenses & Quotas                              |
|      | St User Support System | Financial Securities    | Carrier Declaration     | Refund Management                                 |                                                |
|      | Payment Management     |                         |                         |                                                   |                                                |
|      |                        |                         |                         |                                                   |                                                |
|      |                        |                         |                         |                                                   |                                                |
|      |                        |                         |                         |                                                   |                                                |
|      |                        |                         |                         |                                                   |                                                |
|      |                        |                         |                         |                                                   |                                                |
|      |                        |                         |                         |                                                   |                                                |
|      |                        |                         |                         |                                                   |                                                |
|      |                        |                         |                         |                                                   | 4                                              |

Figure 54

ii. You will be redirected to the inbox. A message will appear along with the details of suspension of request.

| <b>⊗PSW</b> | Search anything                       |                                                                                           |                                                                                                    | 1000 2. LISE TOWERS REIT MANAGEMENT COMPANY LIMITED * 18 |
|-------------|---------------------------------------|-------------------------------------------------------------------------------------------|----------------------------------------------------------------------------------------------------|----------------------------------------------------------|
| Home        | Inbox<br>Home / PSW Messages / 7398 / |                                                                                           |                                                                                                    |                                                          |
|             | C intex                               | Search                                                                                    | SE-KHI-B1F45C/2022 - Seed Enlistment Suspended                                                                                                    | 7                                                        |
|             | ✿ Impotant                            | SE # 55-776643 - Call Document Alert<br>@ 28-07-2022 - Thu () 1030                        | From RO Quarantine Officer<br>Date 20-07-2022 - Wed Time 17:49                                                                                                    |                                                          |
|             |                                       | SE         ★ 55-776843 - Document Request Cancelled           B 27-07-2022 - Wied © 11:39 | Following Seed Enlistment has been Suspended by Federal Seed Certification & Registration Departs<br>Following are The Details.<br>W<br>Seed Enlistment Number: SE-1001-81145C/2022 | neri;                                                    |
|             |                                       | SE         # S8-776843 - Document Called           ⊕ 27-07-2022 - Vied ⊕ 1030             | Seeb Enistment Nuttoer 34-WHH-B1496/2022<br>Rease contact Rederal Seed Certification & Registration Department for further assistance                                               |                                                          |
|             |                                       | SE_XINI-B1F45C/2022 - Seed Enlistment Restored                                            |                                                                                                    |                                                          |
|             |                                       | SE * SE-KIHI-B1F45C/2022 - Seed Enlistment Suspended<br>20-07-2022 - Vied () 1749         |                                                                                                    |                                                          |
|             |                                       | SE ★ 55-461450 - Seed Enlistment Completed<br>⊕ 20-07-2022 - Wed ⊙ 17:20                  |                                                                                                    |                                                          |
|             |                                       | SE #\$1459 - Request Approved<br>20-07-2022 - Wed () 17:20                                |                                                                                                    |                                                          |
|             |                                       | SE # 55-776843 - Call Document Alert<br>20-07-2022 - Wed  15:44                           |                                                                                                    |                                                          |
|             |                                       | SE #51-R26020/2022 - Seed Enlistment Restored                                             |                                                                                                    |                                                          |
|             |                                       | SE -X0H-B26020/2022 - Seed Enlistment Suspended                                           |                                                                                                    |                                                          |
|             |                                       | SE ★ SE-703367 - Seed Enlistment Completed<br>© 20-07-2022 - Wed © 11:56                  |                                                                                                    |                                                          |
|             |                                       | SE ★ 5E-703367 - Request Approved                                                         |                                                                                                    |                                                          |
|             |                                       | 50 ★ 55-776843 - Document Called                                                          |                                                                                                    |                                                          |
|             |                                       | SE SE-505805 - Seed Enlistment Completed<br>(n 13-07-2022 - Wed () 1523                   |                                                                                                    |                                                          |

Figure 55

| Search arything O 000 Sea Englishment<br>Home / ICRO (Seed Englishment) |                  |                                         |                      |                    |                                       |                     |                                              |                                   |                     |          |
|-------------------------------------------------------------------------|------------------|-----------------------------------------|----------------------|--------------------|---------------------------------------|---------------------|----------------------------------------------|-----------------------------------|---------------------|----------|
| Request Document No<br>SE-10D3B7                                        |                  | PSD 10007420220729071346                | 985                  | Payment S<br>Raid  | tatus                                 |                     | Payment<br>PKR 10,000                        |                                   |                     | > Expand |
| Consignment Information                                                 |                  |                                         |                      |                    |                                       |                     |                                              |                                   |                     |          |
| NTN<br>0656916                                                          |                  | Trader Name<br>ISE TOWERS REIT MANAGE   | MENT COMPANY LIMITED |                    | siness Name<br>E TOWERS REIT MANAGEME | INT COMPANY LIMITED |                                              | usiness Address<br>Jifton Karachi |                     |          |
| Exporter Name<br>Imran Khan                                             |                  | Exporter Address<br>Saddar Karachi      |                      |                    | eeder Name<br>mi Khan                 |                     |                                              | las the breeder consenter         | to this application |          |
| Sector<br>Private                                                       |                  | Maintainer<br>Khalid ahmed              |                      |                    | titute where the variety has b<br>CRD | een developed       |                                              | ity<br>Iarachi                    |                     |          |
| Commodity Information                                                   |                  |                                         |                      |                    |                                       |                     |                                              |                                   |                     |          |
| HS Code + Product Code                                                  | Item Description | Name of Country<br>United Arab Emirates | Year of Inclusion    | Title of Inclusion | Name of Grop<br>Avena satha           | Variety             | Gertificate Document N<br>SE-KHI-6840F7/2022 | umber                             | Status<br>Inactive  |          |
|                                                                         |                  |                                         |                      |                    |                                       |                     |                                              |                                   |                     |          |
| * * 1 * * 5                                                             | Items per page   |                                         |                      |                    |                                       |                     |                                              |                                   |                     | 1-1011   |
| Back                                                                    |                  |                                         |                      |                    |                                       |                     |                                              |                                   |                     |          |
|                                                                         |                  |                                         |                      |                    |                                       |                     |                                              |                                   |                     |          |

iii. Your seed enlistment status will be changed to 'Inactive'.

Figure 56

## 5.9. Restoration of Seed Enlistment

i. You will receive the notification if your approved seed enlistment has been suspended by the FSC&RD Officer. Click on the notification to view the details.

| PSW | Search anything     |                         |                         | © 1000 <b>2</b> -                                                                                                    | SE TOWERS REIT MANAGEMENT COMPANY LIMITED • |
|-----|---------------------|-------------------------|-------------------------|----------------------------------------------------------------------------------------------------|---------------------------------------------|
| me  | Dashboard<br>Home / |                         |                         | SE-KHI-63A0F7/2022 - Seed Enlistment Restored                                                                                             |                                             |
|     | Registration        | Single Declaration.     | Child User Management   | SE-KHI-63A0F7/2022 - Seed Enlistment Suspended                                                                                            | Profile Management                          |
|     | UPS I               | PSW Messages            | WeBOC Messages          | SE SE-100387 - Request Approved                                                                                                    | Recoveries                                  |
|     | 4 Appeals           | Feedback and Complaints | Authorize Customs Agent | S 55-776943 - Call Document Alert<br>S 5 5 mini our<br>S 5 776943 - Document Reguest Cancelled<br>S 5 776943 - Document Reguest Cancelled | Financial Instrument                        |
|     | Assessment/Audit    | Document(s) Requested   | Adjudication            | Read All Messages                                                                                                    | Licenses & Quotas                           |
|     | User Support System | Financial Securities    | Carrier Declaration     | (i) Refund Management                                                                                                    |                                             |
|     | Payment Management  |                         |                         |                                                                                                    |                                             |
|     |                     |                         |                         |                                                                                                    |                                             |
|     |                     |                         |                         |                                                                                                    |                                             |
|     |                     |                         |                         |                                                                                                    |                                             |
|     |                     |                         |                         |                                                                                                    |                                             |
|     |                     |                         |                         |                                                                                                    |                                             |
|     |                     |                         |                         |                                                                                                    |                                             |
|     |                     |                         |                         |                                                                                                    |                                             |
|     |                     |                         |                         |                                                                                                    |                                             |

Figure 57

ii. You will be redirected to the inbox. A message will appear along with the details of restoration of request.

| ♦PSW | Search anything                       |                                                                                                    | 🕒 1000  🕹 ISE TOWERS REIT MANAGEMENT COMPANY LIMITED - 112                                                                                                    |
|------|---------------------------------------|----------------------------------------------------------------------------------------------------|----------------------------------------------------------------------------------------------------|
| Home | Inbox<br>Home / PSW Messages / 7398 / |                                                                                                    |                                                                                                    |
|      | C Intex                               | Search                                                                                                    | A SE-KHI-BIF45C/2022 - Seed Enlistment Restored                                                                                                    |
|      | ✿ Impotant                            | Sc ★ 55-776843 - Call Document Alert<br>@ 28-07-2022 - Thu © 10:30                                                                                                    | From R0 Quarantine Officer<br>Date 28-07-XX22 - Wet Time 1750                                                                                                    |
|      |                                       |                                                                                                    | Folowing Seed Entimeet has been Restores by Roderal Seed Centification & Registration Department, Folowing are The Details<br>Seed Entimeet Number 147-897-87764/2482 |
|      |                                       | se ★ 55-776843 - Document Called                                                                                                    | Please contract Notes Sees Centration & Registration Department for further austrance                                                                                 |
|      |                                       |                                                                                                    | I                                                                                                    |
|      |                                       |                                                                                                    |                                                                                                    |
|      |                                       | SE ★ 55-461450 - Seed Enixtment Completed                                                                                                    |                                                                                                    |
|      |                                       | SE ★ 55-461450 - Request Approved                                                                                                    |                                                                                                    |
|      |                                       |                                                                                                    |                                                                                                    |
|      |                                       | Image: Second Second |                                                                                                    |
|      |                                       | ★ SE-XHI-826020/2022 - Seed Enlistment Suspended     20-07-2022 - Wed      11:58                                                                                                    |                                                                                                    |
|      |                                       | Set ★ 55-703367 - Seed Enlistment Completed                                                                                                    |                                                                                                    |
|      |                                       | Sc * SE-703367 - Request Approved<br>= 20-07-2022 - Vied © 11:56                                                                                                    |                                                                                                    |
|      |                                       | se ★ 55-776843 - Document Called<br>19-07-2022 - Tue ⊙ 15-44                                                                                                    |                                                                                                    |
|      |                                       |                                                                                                    |                                                                                                    |

Figure 58

iii. Your seed enlistment status will be now changed to 'Active'.

| <b>♦PSW</b> | Search anything                                          |                                    |                                         |                      |                    |                                        |                    | G                                            | ) 1000 🤗 🔺 ISE TOWERS                              | REIT MANAGEMENT CO | NPANY LIMITED • TR |
|-------------|----------------------------------------------------------|------------------------------------|-----------------------------------------|----------------------|--------------------|----------------------------------------|--------------------|----------------------------------------------|----------------------------------------------------|--------------------|--------------------|
| Home        | View Seed Enlistment<br>Home / LPCO / Seed Enlistments / | View /                             |                                         |                      |                    |                                        |                    |                                              |                                                    |                    |                    |
|             | Request Document No<br>SE-10D3B7                         |                                    | PSID<br>10007420220729071346            | 985                  | Payment S<br>Paid  | tatus                                  |                    | Payment<br>PKR 10,000                        |                                                    | >                  | III Expand         |
|             | Consignment Information                                  |                                    |                                         |                      |                    |                                        |                    |                                              |                                                    |                    |                    |
|             | NTN<br>0656916                                           |                                    | Trader Name<br>ISE TOWERS REIT MANAGE   | MENT COMPANY LIMITED |                    | siness Name<br>E TOWERS REIT MANAGEME  | NT COMPANY LIMITED |                                              | lusiness Address<br>Difton Karachi                 |                    |                    |
|             | Exporter Name<br>Imran Khan                              |                                    | Exporter Address<br>Søddør Karachi      |                      |                    | eeder Name<br>mi Khan                  |                    |                                              | tas the breeder consented to this ap<br><b>fes</b> | plication          |                    |
|             | Sector<br>Private                                        |                                    | Maintainer<br>KRualid ahmed             |                      |                    | titute where the variety has be<br>CRD | sen developed      |                                              | 5ty<br>Karachi                                     |                    |                    |
|             | Commodity Information                                    |                                    |                                         |                      | -                  | 6                                      |                    |                                              |                                                    |                    | _                  |
|             | HS Code + Product Code                                   | Item Description                   | Name of Country<br>United Arab Emirates | Year of Inclusion    | Title of Inclusion | Name of Grop                           | Variety            | Certificate Document N<br>SE-KHI-63A0F7/2022 | Amber Statu<br>Activ                               |                    | • E                |
|             |                                                          |                                    |                                         |                      |                    |                                        |                    |                                              |                                                    |                    |                    |
|             | 8 8 1 8 8 5                                              | <ul> <li>items per page</li> </ul> |                                         |                      |                    |                                        |                    |                                              |                                                    |                    | 1 - 1 of 1 items   |
|             | Back                                                     |                                    |                                         |                      |                    |                                        |                    |                                              |                                                    |                    |                    |
|             |                                                          |                                    |                                         |                      |                    |                                        |                    |                                              |                                                    |                    |                    |
|             |                                                          |                                    |                                         |                      | _                  |                                        |                    |                                              |                                                    |                    |                    |

Figure 59

## **6. RELEASE ORDER**

## 6.1. View Release Order

Once the Seed Enlistment process has been completed, click on the LPCO Button to view status of the Release Order Request.

Note: All the requests of Release Order will be automatically generated upon submission of Single Declaration-Imports.

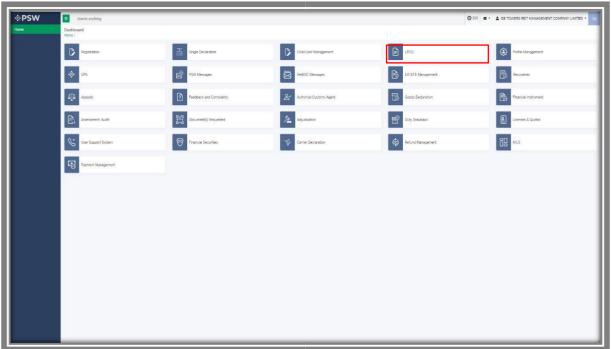

Figure 60

i. Once the single declaration-imports has been submitted. The request will be validated by the relevant department and request for Release Order will be assign to officer.

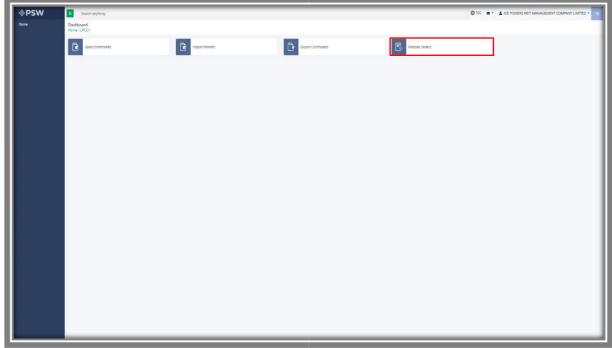

Figure 61

| List of Release Orders                               |                         |                       |                                                                                         |                    |             |                                                    | Search |
|------------------------------------------------------|-------------------------|-----------------------|-----------------------------------------------------------------------------------------|--------------------|-------------|----------------------------------------------------|--------|
| Agency                                               | Request Document Number | SD Number             | Trader Name / Agent Name                                                                | Certificate Number | Submited On | Status                                             | Action |
| Pakistan Standard Quality and Control Authority      | RO-7488A8               | SD-1-0000080-15072022 | BAMI KHAN RLOUR & GENERAL MILLS<br>(PRIVATE)LIMITED                                     |                    | 15-07-2022  | Lab Reyment Received                               |        |
| Pakistan Standard Quality and Control Authority      | RD-ACIDIAS              | SD-i-4000080-15072022 | BAMI KHAN PLOUR & GENERAL MILLS<br>(PRNATE)LIMITED                                      |                    | 15-07-2022  | Release Order Request Sent To Agency F<br>Approval | or     |
| Pakistan Standard Quality and Control Authority      | RD-1C71AF               | SD-4-0000079-15072022 | BAMI KHAN FLOUR & GENERAL MILLS<br>(PRIVATE)LINITED                                     |                    | 15-07-2022  | Release Order Request Sent To Agency P<br>Approval | or 2   |
| Federal Seed Certification & Registration Department | RC-AEBOA1               | 1D0000078-15072022    | BAMI KHAN PLOUR & GENERAL MILLS<br>(PRIVATE)LIMITED                                     |                    | 15-07-2022  | Assigned to officer                                |        |
| Department of Plant Protection                       | RD-DEAC2A               | SD0000078-16072022    | BAMI KHAN PLOUR & GENERAL MILLS<br>(PRUATELIMITED                                       |                    | 15-07-2022  | Assigned to officer                                |        |
| Animal Quarantine Department                         | RD-91594D               |                       | BANK KHAN PLOUR & GENERAL MILLS<br>(PRUATELINKTED                                       |                    | 15-07-2022  | Payment Avialtad                                   |        |
| Animal Quarantine Department                         | RD-078566               | 50-1-0000077-14072022 | BAMI KHAN PLOUR & GENERAL MILLS<br>(PRIVATE/LIMITED                                     | RD-67C542/2022     | 14-07-2022  | Approved                                           | ə      |
| Animal Quarantine Department                         | RD-48275F               | 50-1-0000072-14072022 | BAMI KHAN RIDUR & GENERAL MILLS<br>(PRIVATELINITED                                      | R0-65064A/2022     | 14-07-2022  | Approved                                           | e      |
| Animal Quarantine Department                         | RD-D31ASC               | 500000078-14072022    | BAMI KHAN RUCUR & GENERAL MILLS<br>(PRIVATE)LIMITED                                     | R0-47C0F5/2022     | 14-07-2022  | Approved                                           |        |
| Department of Plant Protection                       | RD-7882DE               | SD4800075-14872022    | BAM CHAN REDUK & GENERAL MILLS<br>(PRIVATELIMITED / KHAWAIA SPINNING MILLS<br>LIMITED   |                    | 14-07-2022  | Assigned to officer                                |        |
| Department of Plant Protection                       | RD-64BAC1               | 550000074-14072022    | BAMI OPAN PLOUR & GENERAL MILLS<br>(PRIATELIMITED / KHAWAIA SPINNING MILLS<br>LIMITED   |                    | 14-07-2022  | Assigned to officer                                |        |
| Department of Plant Protection                       | RD-071113               |                       | BAMI CHARL REDUK & GENERAL MILLS<br>(PRIVATELIMITED / KHAWAUA SPINIONG MILLS<br>LIMITED |                    | 14-07-2022  | Submitted                                          |        |
| Danastears of Dast Desarrise                         | 80,188930               |                       | BAMI KHAN RIDUR & GENERAL MILLS<br>(DENATED INTER) / PHAME IA CONNING MILLS             |                    | \$6,07,3009 | December Localitad                                 |        |

ii. You will click on the relevant Release Order to view the status of the request.

Figure 62

v. Upon clicking the particular release order request, you can view the submitted details along with the name of 'Assigned Officer' and 'Department'.

| Search angthing<br>View Release Order<br>Home (LPCO), Release Orders / Vew /                                                                                                    |                                                            |                                                           |                                              |                         | 0.00 8-                                    | BANK KHAN FLOUR & DENERAL MILLS |
|----------------------------------------------------------------------------------------------------|------------------------------------------------------------|-----------------------------------------------------------|----------------------------------------------|-------------------------|--------------------------------------------|---------------------------------|
| Request Document No<br>RO-AEB941                                                                                                    |                                                            | 50 Number<br>SD-1-0000078-15072022                        |                                              | D 70000                 | E CROIET NO<br>19980/2022                  |                                 |
| 16-07-2022                                                                                                    |                                                            | Agency liame<br>Federal Seed Certification & Registration | Department                                   | Eatus<br>Assign         | red to Officer                             |                                 |
| Gritcer Name<br>Hassen bin Irehad                                                                                                    |                                                            | Payment Status<br>Paid                                    |                                              |                         |                                            |                                 |
|                                                                                                    |                                                            |                                                           | II Colupse                                   |                         |                                            |                                 |
| Consignment Information                                                                                                    |                                                            |                                                           |                                              |                         |                                            |                                 |
| Consignee Name<br>BAMI KHAN FLOUR & GENERAL MILLS (PRIVATE)LIMITED                                                                                                    | Condignes Address<br>OFFICE # 1 PLOT # 407 INDUSTRI        | IAL AREA                                                  | Consignor Name<br>FOSHAN JUN RING INDUSTRIAL | CO.LTD 4/F JINQIAO BUIL | Consignor Address<br>DING HUA YUAN ROAD, E | AST FOSHAN GUANGDONG, CHINA     |
| Declared Point of Entry<br>Berginary                                                                                                    | Declared means of conveyance<br>SEA                        |                                                           | BL No<br>BL 6554944121                       |                         | 88 of Lading Issue Date<br>13-07-2022      |                                 |
| Vaccel Name<br>An Xin Jang                                                                                                    | Importad From<br>Canada                                    |                                                           | Arrival Date<br>15-07-2022                   |                         |                                            |                                 |
| Container Information                                                                                                    |                                                            | Starth                                                    | k                                            |                         |                                            |                                 |
| Container Number                                                                                                    |                                                            | ation                                                     |                                              |                         |                                            |                                 |
| APLUMAZDAS<br>APLUMZDATTY                                                                                                    | 7187                                                       |                                                           |                                              |                         |                                            |                                 |
|                                                                                                    |                                                            |                                                           |                                              |                         |                                            |                                 |
|                                                                                                    |                                                            |                                                           |                                              |                         |                                            |                                 |
| in in the second second |                                                            | 1 - 2 of 2 he                                             | ma                                           |                         |                                            |                                 |
| Consignment Information                                                                                                    |                                                            |                                                           |                                              |                         |                                            |                                 |
| HS Code + Product Code Name of Comm                                                                                                    | nosity Declared Description                                | n                                                         | Quantity                                     | LON                     | Attachments                                | Status                          |
| 0601.1000.1000                                                                                                    | tuberous roots, comis, provins and informes Test<br>powing |                                                           | *                                            | placesitems             | 8 8                                        | Assigned to Officer             |
|                                                                                                    |                                                            |                                                           |                                              |                         |                                            |                                 |

Figure 63

vi. You can also view the submitted consignment details by clicking on the information, under the consignment information grid.

| Search arighting                                          |                                   |                                                            |                                                        |                                           |                            | O 4155 🗣-                               | BANK KHAN PLOUR & DENERAL MILLS (PRIVAT |
|-----------------------------------------------------------|-----------------------------------|------------------------------------------------------------|--------------------------------------------------------|-------------------------------------------|----------------------------|-----------------------------------------|-----------------------------------------|
| View Release Order<br>Home / LPCO / Release Orders / View |                                   |                                                            |                                                        |                                           |                            |                                         |                                         |
| Request Document No<br>RO-AEB941                          |                                   | 🗐 50-5                                                     | uncer<br>-0000078-15072022                             |                                           | 🖬 🐯                        | ise Crider No<br>950980/2022            |                                         |
| 16-07-2022                                                |                                   | <u>نة</u> 1                                                | roy Name<br>Ieral Seed Certification & Registration De | wrtment                                   | Anna                       | a<br>gned to Officer                    |                                         |
| Criticar Name<br>Hassen bin Irshad                        |                                   | Tayn                                                       |                                                        |                                           |                            |                                         |                                         |
|                                                           |                                   |                                                            |                                                        | Collapse                                  |                            |                                         |                                         |
| Consignment Information                                   |                                   |                                                            |                                                        |                                           |                            |                                         |                                         |
| Consignee Name<br>BAMI KHAN FLOUR & GENERAL M             | ILLS (PRIVATE)LIMITED             | Consignee Address<br>OFFICE # 1 PLOT # 407 INDUSTRIAL AREA |                                                        | Consigner Name<br>FOSHAN JUNJING INDUSTRI | AL COLITE A/F JINQIAO BUIL | Consigner Address<br>DING HUA YUAN ROAD | EAST FOSHAN GUANEDONG, CHINA            |
| Ceclared Foint of Entry<br>Bertingro                      |                                   | Declared means of conveyance<br>SEA                        |                                                        | BL No<br>BL 6554944121                    |                            | Bill of Lading Issue Date<br>13-07-2022 |                                         |
| Vessel Name<br>An Xis Aarg                                |                                   | Imported From<br>Canada                                    |                                                        | Arrival Date<br>15-07-2022                |                            |                                         |                                         |
| Container Information                                     |                                   |                                                            | Search Q.                                              |                                           |                            |                                         |                                         |
| Container Number                                          | Seal Number                       | Location                                                   |                                                        |                                           |                            |                                         |                                         |
| APU;0642245                                               | 7187                              |                                                            |                                                        | 2                                         |                            |                                         |                                         |
| APLUEZIATTI                                               | 8108                              |                                                            |                                                        |                                           |                            |                                         |                                         |
|                                                           |                                   |                                                            |                                                        |                                           |                            |                                         |                                         |
|                                                           | <ul> <li>tamt per paga</li> </ul> |                                                            | 1-2 of 2 tens                                          |                                           |                            |                                         |                                         |
|                                                           |                                   |                                                            |                                                        |                                           |                            |                                         |                                         |
| Consignment Information                                   | Name of Commodity                 | Declared Description                                       |                                                        | Quantity                                  | UCM                        | Jitachments                             | Sensi                                   |
| H5 Code + Produit Lode                                    | Name of Commodity                 | L COR DIRECTOR                                             |                                                        | Quantity<br>1                             | pieces/tems                | Attachments                             | Assigned to Officer                     |
|                                                           |                                   |                                                            |                                                        |                                           |                            |                                         |                                         |

#### Figure 64

vii. You can view the submitted consignment details.

| PSW    | Search anything                                                    |                                                                   |                              | © 4156 😤- 🛓 BAMI KHAN FLOUR | L DENERAL MILLS IPRIVATE/LIMITED |
|--------|--------------------------------------------------------------------|-------------------------------------------------------------------|------------------------------|-----------------------------|----------------------------------|
| V Home | View Release Order<br>nome / LPOD / Release Orders / View / Item / |                                                                   |                              |                             |                                  |
|        | HS Code - Product Code<br>060110601000                             | /Rem Descrption                                                   | Declares Description<br>Test | Ongin<br>Pakistan           |                                  |
|        | Duanty                                                             | Tubers, tuberous roots, comms, onowins and rhapmant(). For sowing |                              | Paustan                     |                                  |
|        | 1                                                                  | pieces/Nerrs                                                      |                              |                             |                                  |
|        | Purpose of import<br>Commercial Sowing                             | Lot No.<br>1234567                                                |                              |                             |                                  |
|        |                                                                    |                                                                   |                              |                             |                                  |
|        |                                                                    |                                                                   |                              |                             |                                  |
|        |                                                                    |                                                                   |                              |                             |                                  |
|        |                                                                    |                                                                   |                              |                             |                                  |
|        |                                                                    |                                                                   |                              |                             |                                  |
|        |                                                                    |                                                                   |                              |                             |                                  |
|        |                                                                    |                                                                   |                              |                             |                                  |
|        |                                                                    |                                                                   |                              |                             |                                  |
|        |                                                                    |                                                                   |                              |                             |                                  |
|        |                                                                    |                                                                   |                              |                             |                                  |
|        |                                                                    |                                                                   |                              |                             |                                  |
|        |                                                                    |                                                                   |                              |                             |                                  |
|        |                                                                    |                                                                   |                              |                             |                                  |
|        |                                                                    |                                                                   |                              |                             |                                  |
|        |                                                                    |                                                                   |                              |                             |                                  |
|        |                                                                    |                                                                   |                              |                             |                                  |
|        |                                                                    |                                                                   |                              |                             |                                  |
|        |                                                                    |                                                                   |                              |                             | Ba                               |

Figure 65

viii. You can view the attached import permit by clicking on the widget in the 'Attachments' grid of Release Order window.

| <ul> <li>Request Document No</li> </ul>                                                                                   | 5D Number<br>SD-I-0000078-15072022                         |               | ese Order No<br>950980/2022                                         | 16-07-2022                                           | >                |
|----------------------------------------------------------------------------------------------------|------------------------------------------------------------|---------------|---------------------------------------------------------------------|------------------------------------------------------|------------------|
| RO-AEB941                                                                                                    | SD-I-0000078-15072022                                      | E RO          | 950980/2022                                                         | <b>16-07-2022</b>                                    | ,                |
| Consignment information                                                                                                   |                                                            |               |                                                                     |                                                      |                  |
| Consignee Name<br>BAMI KHAN FLOUR & GENERAL MILLS (PRIVATE)LIMITED                                                        | Consignee Address<br>OFFICE # 1 PLOT # 407 INDUSTRIAL AREA |               | Consignor Name<br>FOSHAN JUNJING INDUSTRIAL COLITO 4/F JINQIMO BUIL | Consigner Address<br>DING HUA YUAN ROAD, EAST FOSHAN | GUANGDONG, CHINA |
| Declared Point of Entry<br>Bertimoro                                                                                      | Declared means of conveyance<br>SEA                        |               | 8L No<br>8L 4554944121                                              | Still of Lading Issue Date<br>13-07-2022             |                  |
| Vessel Name<br>An Xin Jiang                                                                                               | Inconsel From<br>Canada                                    |               | Arrival Date<br>15-07-2022                                          |                                                      |                  |
| Container Information                                                                                                    |                                                            | Search Q      |                                                                     |                                                      |                  |
| Container Number Seal Nu                                                                                                  | unber Lecation                                             |               | ĺ                                                                   |                                                      |                  |
| APUL06642245 7187                                                                                                    |                                                            |               |                                                                     |                                                      |                  |
| APUL0234171 2106                                                                                                    |                                                            |               |                                                                     |                                                      |                  |
| x     x     x     x     tens per page       Consequence Information          IGC:04: - Palar(Cold     Tense of Connecting | Declared Decorption                                        | 1-2 of 2 tens | Querty UOU                                                          | Atocheets South                                      |                  |
|                                                                                                    | roots, corms, crowns and rhizomes                          |               | 1.02 piaces,/tarrs                                                  | B B Appro                                            | ed               |
| 0601.1090.1000 Idermant: For soving                                                                                       |                                                            |               |                                                                     |                                                      |                  |

Figure 66

| kHI-31FCC4/2022 | Request Document No                             | PSID<br>10007420220628112913641                   | Centificate No<br>IP-KHI-31FCC4/2022                                    | Submitted On<br>28-06-2022 |                                     | > Expand |
|-----------------|-------------------------------------------------|---------------------------------------------------|-------------------------------------------------------------------------|----------------------------|-------------------------------------|----------|
|                 | IP-DEUZSE                                       | 1000/420220028112213041                           | IP-NH-SIFCONZUZZ                                                        | 28-00-2022                 |                                     |          |
|                 | Consignment Information                         |                                                   |                                                                         |                            |                                     |          |
|                 | NTN                                             | Importer Name                                     | Importer Address                                                        |                            | Exporter Name                       |          |
|                 | 0656564                                         | BAMI KHAN FLOUR & GENERAL MILLS (PRIVATE) LIMITED | OFFICE # 1 PLOT # 407 INDUSTRIAL AREA                                   |                            | MAAZ                                |          |
|                 | Exporter Email                                  | Exporter Country                                  | Biporter City                                                           |                            | Exporter Address                    |          |
|                 | 2341@g.cc                                       | Andorra                                           | Andorra la Vella                                                        |                            | DSDSA                               |          |
|                 | Exporter Cell No.                               | Country of Origin                                 | Importing from                                                          |                            | Destination City                    |          |
|                 | +3762132141                                     | Andorra                                           | Andorra                                                                 |                            | Karachi                             |          |
|                 | Port of Loading                                 | Port of Entry (Clearance Station/Collectorate)    | Means of Transportation                                                 |                            |                                     |          |
|                 | 132                                             | Abbottabad                                        | Sea                                                                     |                            |                                     |          |
|                 |                                                 |                                                   |                                                                         |                            |                                     |          |
|                 | Commodity Information<br>HS Code + Product Code | litem Description                                 | Commodity Name                                                          |                            | Purpose Of Import                   |          |
|                 | 0601.1090.1000                                  | Other                                             | conmostly wante Tubers, tuberous roots, corms, crowns and rhizom sowing | es (dormant): For          | Commercial Sowing                   |          |
|                 | Allowed Quantity                                | Remaining Quantity                                | UOM                                                                     |                            | No of Packages                      |          |
|                 | 23000                                           | 22549                                             | pieces/items                                                            |                            | 3000                                |          |
|                 | Type of Packages                                | Declared Description                              | Variety                                                                 |                            | Plant Or Plant Parts to be Imported |          |
|                 | DRUMS                                           | NONE                                              | NONE                                                                    |                            | NONE                                |          |
|                 |                                                 |                                                   |                                                                         |                            |                                     |          |
|                 | Attached Documents                              |                                                   |                                                                         |                            |                                     |          |
|                 |                                                 |                                                   |                                                                         |                            |                                     |          |
|                 | NOC from NBC if the L Protoma Invoice           |                                                   |                                                                         |                            |                                     |          |
|                 |                                                 |                                                   |                                                                         |                            |                                     |          |
|                 | Import Condition                                |                                                   |                                                                         |                            |                                     |          |

Figure 67

ix. You can view the attached seed enlistment by clicking on the widget in the 'Attachments' grid of Release Order window.

| Image: Second with the second with the second                  |                             |                      | The second second                                                                                                    |                  |                                  |            |                        |
|----------------------------------------------------------------------------------------------------|-----------------------------|----------------------|----------------------------------------------------------------------------------------------------|------------------|----------------------------------|------------|------------------------|
| Composition         Composition         Composition <thcomposition< th=""> <thcomposition< th=""></thcomposition<></thcomposition<>                                                                                                    | RO-AEB941                   |                      | SD-I-0000078-15072022                                                                                                    | 1 in 1           | Nesse Criter Ne<br>D-950980/2022 | 16-07-2022 | >                      |
| Int Dock 10004 MD04 MD04 MD04 MD04 MD04 MD04 MD06 MD04 MD06 MD06 MD04 MD06 MD06 MD04 MD06 MD04 MD06 MD06 MD04 MD06 MD06 MD04 MD06 MD06 MD04 MD06 MD06 MD04 MD06 MD06 MD06 MD06 MD06 MD06 MD06 MD06                                                                                                    | Consignment information     |                      |                                                                                                    |                  |                                  |            |                        |
| initian         BA         RASMATI         D.47322           Statisming         Apputabline         Apputabline                                                                                                    |                             | PRNATEJUMITED        |                                                                                                    |                  |                                  | D BLARL    | FOSHAN GUANGDONG CHINA |
| A Sking Gasia     Center Handling     Center Handling     Sector II Handling     Sector II Handling           Sector II Handling                                                                                                    |                             |                      |                                                                                                    |                  |                                  |            |                        |
| Cardian day         Sandi Cardia           Conserve functions         Sal functors           Adultativit         Salt           Adultativit         Stati             Image: Conserve functions             Adultativit         Stati             Image: Conserve functions             Image: Conserve functions             Image: Conserve functions             Statistic functions             Statistic functions                                                                                                    |                             |                      |                                                                                                    |                  |                                  |            |                        |
| Controe Muddad     Safe Musar     Loadia       AlusCalatifi     715"       AlusCalatifi     916       AlusCalatifi     916       Controe Mundad     11.07 Street                                                                                                    |                             |                      |                                                                                                    | Gauch 0          |                                  |            |                        |
| MURACICA         TH           MURACICA         TH           MURACICA         FUR           MURACICA         FUR                                                                                                    |                             | Seal Number          | Location                                                                                                    |                  |                                  |            |                        |
| Image: Second Second                  |                             | 7187                 | and the second second s |                  |                                  |            |                        |
| Consignment shares to the state of the shares of the shares of the share | APLU8254171                 | 2106                 |                                                                                                    |                  |                                  |            |                        |
| NG Gale a Nacial Concept Description Quarty U/O Mechanism State                                                                                                    | * * <b>1</b> * * <b>5</b> * | ems per page         |                                                                                                    | 1 - 2 of 2 items |                                  |            |                        |
| ····· Table Labera rots (ore) cover and Adame                                                                                                    | MINOR MUSICING AVAILABLE    | None of Commodity    | Reduced Description                                                                                                    |                  | Querter 1004                     |            | <br>(mag               |
| pen 1000 Stomery for solar Stomery for solar                                                                                                    |                             |                      |                                                                                                    |                  | 1998 - C                         |            |                        |
|                                                                                                    | 0001.1040.1000              | (dermand) for sowing | 1811                                                                                                    |                  | Lue pater,                       | nema       | Approved               |
|                                                                                                    |                             |                      |                                                                                                    |                  |                                  |            |                        |
|                                                                                                    |                             |                      |                                                                                                    |                  |                                  |            |                        |
|                                                                                                    |                             |                      |                                                                                                    |                  |                                  |            |                        |

Figure 68

### 6.1.1. Upload Call Documents

i. A notification will appear in the notification bar when officer requests the trader/custom agent to submit any additional document. You will click on notification button to open all the notifications.

| <b>♦PSW</b> | Search anything         |                         | i                     | @ 4962 <b>8</b> -    | BAMI KHAN FLOUR & GENERAL MILLS (PRIVATE)LIMITED - |
|-------------|-------------------------|-------------------------|-----------------------|----------------------|----------------------------------------------------|
| Home        | Dashboard<br>Home /     |                         |                       |                      |                                                    |
|             | Registration            | Single Declaration      | Child User Management | Linco:               | Profie Management                                  |
|             | PSW Messages            | WeBOC Messages          | EIF/EFE Management    | Recoveries           | 4 Appeals                                          |
|             | Feedback and Complaints | Authorize Customs Agent | Goods Declaration     | Financial Instrument | Rosessment/ Audit                                  |
|             | Document(s) Requested   | Adjudication            | Duty Drawback         | Licenses & Quotas    | User Support System                                |
|             | Financial Securities    | Carrier Declaration     | Refund Management     | MIS MIS              | Payment Management                                 |
|             | 5                       |                         |                       |                      |                                                    |
|             |                         |                         |                       |                      |                                                    |
|             |                         |                         |                       |                      |                                                    |
|             |                         |                         |                       |                      |                                                    |
|             |                         |                         |                       |                      |                                                    |
|             |                         |                         |                       |                      |                                                    |
|             |                         |                         |                       |                      |                                                    |

Figure 69

| <b>⇔</b> PSW | <ul> <li>Search arything</li> </ul> |                         |                        |                   | S 1068 2. 1 FERTUITY & GENETIC SERVICES (PVT.) LIMITED - 18                                                                                                    |
|--------------|-------------------------------------|-------------------------|------------------------|-------------------|----------------------------------------------------------------------------------------------------|
| Home<br>LPCO | Dashboard<br>Home /                 |                         |                        |                   | C F0-40C377 - Document Called                                                                                                    |
|              | Preparation                         | Single Declaration      | Child User Management  | E LPCO            | C shuddley                                                                                                    |
|              |                                     | POW Messages            | Weboc Messages         |                   | RO BO-A65592 - Request Approved<br>Communication Recovering                                                                                                    |
|              | 4D Appeals                          | Precises and Complexits | Authorse Customs Agent | doods Declaration | 0 should ap                                                                                                    |
|              |                                     |                         |                        |                   | CC 22059 - Document Called  C Involves  Read Interview  Read Interview  Read Interview  Read All Messages  Read Interview  Read Interview  Re |
|              | Assessment/ Audit                   | Documential Requested   | Adjudication           | Duty Drawback     |                                                                                                    |
|              | User Support System                 | Financial Securities    | Corrier Declaration    | Beruno Management |                                                                                                    |
|              | Poyment Management                  |                         |                        |                   |                                                                                                    |
|              |                                     |                         |                        |                   |                                                                                                    |
|              |                                     |                         |                        |                   |                                                                                                    |
|              |                                     |                         |                        |                   |                                                                                                    |
|              |                                     |                         |                        |                   |                                                                                                    |
|              |                                     |                         |                        |                   |                                                                                                    |
|              |                                     |                         |                        |                   |                                                                                                    |
|              |                                     |                         |                        |                   |                                                                                                    |
|              |                                     |                         |                        |                   |                                                                                                    |
|              |                                     |                         |                        |                   |                                                                                                    |
|              |                                     |                         |                        |                   |                                                                                                    |
|              |                                     |                         |                        |                   |                                                                                                    |
|              |                                     |                         |                        |                   |                                                                                                    |

ii. You will click on the notification of Document Called.

Figure 70

iii. When you will click 'Documents Called notification', you will be re-directed to the inbox from where you can 'Upload Document', by clicking on it.

| <b>♦PSW</b> | Search anything                       |                                                                                     |                                                                                                    | O 17689 2 A PERTILITY & DENETIC SERVICES (PVT.) UM/TED - |
|-------------|---------------------------------------|-------------------------------------------------------------------------------------|----------------------------------------------------------------------------------------------------|----------------------------------------------------------|
| Home        | Inbox<br>Home / PSW Messages / 7310 / |                                                                                     |                                                                                                    |                                                          |
| 0.00        | W Hoer                                | Search                                                                              | R0-8CC377 - Document Called                                                                                                    |                                                          |
|             | ☆ important                           |                                                                                     | From Seed Analyst<br>Dire: 19-47-2022 - Tise: Time: 16-53                                                                                       |                                                          |
|             |                                       | ★ 35-003DCF - Request Rejected     B 19-07-2022 - Toe ⊙ 15:04                       | Federal Seed Centification & Registration Department Officer has requested for following documents.<br>Click below to uplated Called Documents. |                                                          |
|             |                                       | 10 ★ RD-A85582 - Request Approved<br>B 19-07-2022 - Tue ① 12:27                     | Referee Order Number RD-46C377                                                                                                    |                                                          |
|             |                                       | ★ RO.812259 - Request Approved     ☆ 19-07-2022 - Tue ① 12:24                       |                                                                                                    |                                                          |
|             |                                       | ★ EC-C22039 - Document Called<br>⇒ 19-07-2022 - Tue © 12-24                         |                                                                                                    |                                                          |
|             |                                       | 10 ★ 80-538F3F - Request Approved<br>⊕ 19-07-2022 - Tue ⊗ 12-23                     |                                                                                                    |                                                          |
|             |                                       | 10 ★ R0-DB15CE - Document Called<br>☆ 10-07-2022 - Mon © 17:02                      |                                                                                                    |                                                          |
|             |                                       | to 18-07-2022 - Non ⊙ 1640                                                          |                                                                                                    |                                                          |
|             |                                       | 5D         Submitted Successfully           ⊕ 10-07-2022 - Mon ○ 16.50              |                                                                                                    |                                                          |
|             |                                       | 10 ☆ 5D Submitted Successfully<br>☆ 18-07-2022 - Mon ◎ 16:29                        |                                                                                                    |                                                          |
|             |                                       | ★ 5D Submitted Successfully           ⊕ 18-07-2022 - Mon ○ 16/22                    |                                                                                                    |                                                          |
|             |                                       | 50         the SD Submitted Successfully           the 10-72-2022 - Mon ○ 16/22     |                                                                                                    |                                                          |
|             |                                       | ★ EC-8875/5 - Request Approved     ⊕ 10-07-2012 - Mon ⊙ 16/21                       |                                                                                                    |                                                          |
|             |                                       | to the 10-199033 - Request Approved<br>the 18-07-2822 - Mon © 15:19                 |                                                                                                    |                                                          |
|             |                                       | * 10-399333 - Provisional Release Order Issued<br>m 18-07-2822 - Mon © 15-15        |                                                                                                    |                                                          |
|             |                                       | 100         th SD Submitted Successfully         0         13-07-0322 - Mon ⊚ 15:01 |                                                                                                    |                                                          |
|             |                                       | to so submitted Successfully                                                        | *                                                                                                    |                                                          |

Figure 71

iv. You will be re-directed to the 'Document Called' screen, where you can upload the required documents.

| <b>♦PSW</b>                             | Eesch angthing                                                                      | Q 484 B - 1 BAN NAVA PLOUR 2 GENERAL MILLS (PRIVATELINATED - 17 |
|-----------------------------------------|-------------------------------------------------------------------------------------|-----------------------------------------------------------------|
| Home<br>Single Declaration              | Documents Called<br>Home / L/RO / Reeco Kristes / Called Documents /                |                                                                 |
| Single Declarazon<br>Payment Management | Uptical Documents<br>Heast approximate packments                                    |                                                                 |
|                                         | Officer's Remarks                                                                   |                                                                 |
|                                         | R Povisi valo CVC                                                                   | O<br>No documents uploaded yet                                  |
|                                         | Assessor's Remarks                                                                  |                                                                 |
|                                         | Document Type                                                                       |                                                                 |
|                                         | Select Document Type                                                                |                                                                 |
|                                         | Beloct File                                                                         |                                                                 |
|                                         | Searcher, Drep We have to optical                                                   |                                                                 |
|                                         | Driy gog, gog, ad & gog line an allowed for satisating. File sate may inst is 2010. |                                                                 |
|                                         | Connerts                                                                            |                                                                 |
|                                         |                                                                                     |                                                                 |
|                                         | 0/10                                                                                |                                                                 |
|                                         | Sec. Dans                                                                           |                                                                 |
|                                         |                                                                                     |                                                                 |
|                                         |                                                                                     |                                                                 |
|                                         |                                                                                     |                                                                 |
|                                         |                                                                                     |                                                                 |
|                                         |                                                                                     |                                                                 |
|                                         |                                                                                     |                                                                 |
|                                         |                                                                                     |                                                                 |
|                                         |                                                                                     |                                                                 |
|                                         |                                                                                     |                                                                 |
|                                         |                                                                                     |                                                                 |
|                                         |                                                                                     |                                                                 |
|                                         |                                                                                     |                                                                 |
|                                         |                                                                                     |                                                                 |

Figure 72

v. You will select required document by clicking on 'Document Type'.

| <b>⇔PSW</b>                              | E Search anything                                                                      | 🖉 4854 🔳 🔹 🛓 BANI KANI PLOUR 1 OBJERAL MILIS (PRIVATE LIMITED 💌 📧 |
|------------------------------------------|----------------------------------------------------------------------------------------|-------------------------------------------------------------------|
| Harte                                    | Documents Called Home / URD0 / Reveale Croses / Caned Documents /                      |                                                                   |
| Single Declaration<br>Payment Management |                                                                                        |                                                                   |
|                                          | Uproval Documents<br>Prease uprova the required documents.                             |                                                                   |
|                                          | Officar's Remarks                                                                      |                                                                   |
|                                          | P. Provida valid CNC                                                                   | O.<br>No documents uploaded yet                                   |
|                                          | Assessor's Remarks                                                                     | The continuing opposition for                                     |
|                                          |                                                                                        |                                                                   |
|                                          | Downent Type                                                                           |                                                                   |
|                                          | Select Document Type                                                                   |                                                                   |
|                                          | Search The                                                                             |                                                                   |
|                                          | Select Nex. Dop Not here to place                                                      |                                                                   |
|                                          | Ony goos, gog, and A. any line are advected by spinoding. Fire user more init in 2010. |                                                                   |
|                                          | Corrents                                                                               |                                                                   |
|                                          |                                                                                        |                                                                   |
|                                          |                                                                                        |                                                                   |
|                                          | 6179 J                                                                                 |                                                                   |
|                                          | Telk. Submit                                                                           |                                                                   |
|                                          |                                                                                        |                                                                   |
|                                          |                                                                                        |                                                                   |
|                                          |                                                                                        |                                                                   |
|                                          |                                                                                        |                                                                   |
|                                          |                                                                                        |                                                                   |
|                                          |                                                                                        |                                                                   |
|                                          |                                                                                        |                                                                   |
|                                          |                                                                                        |                                                                   |
|                                          |                                                                                        |                                                                   |
|                                          |                                                                                        |                                                                   |
|                                          |                                                                                        |                                                                   |
|                                          |                                                                                        |                                                                   |
|                                          |                                                                                        |                                                                   |

Figure 73

| sw           | E Search anything                                                                     | SADSA 🖷 * 🛓 BAMI KHAN FLOUF 1. OENERAL MILLS (PRIVATE LIMITED                                                                                                    |
|--------------|---------------------------------------------------------------------------------------|----------------------------------------------------------------------------------------------------|
|              | Documents Called Table Construction Called Occuments /                                |                                                                                                    |
| eclaration   |                                                                                       |                                                                                                    |
| t Monagement | Uproval Documents<br>Presse geologi de requires obcuments.                            |                                                                                                    |
|              | Officer's Remarks                                                                     |                                                                                                    |
|              | PL Devide valid CNC                                                                   | No documents uploaded yet                                                                                                    |
|              | Assessers Minuths                                                                     | Sec. Marine Sec. Marine Sec. M |
|              |                                                                                       |                                                                                                    |
|              | Document Type                                                                         |                                                                                                    |
|              | Select Document Type *                                                                |                                                                                                    |
|              | Swettine                                                                              |                                                                                                    |
|              | Select Nex. Dep His her to acted                                                      |                                                                                                    |
|              | Ony, jog, jog, ad 4, jog line are alreed for spleading. Fire are maximal value, 2386. |                                                                                                    |
|              | Teck. Said                                                                            |                                                                                                    |
|              |                                                                                       |                                                                                                    |
|              |                                                                                       |                                                                                                    |
|              |                                                                                       |                                                                                                    |
|              |                                                                                       |                                                                                                    |
|              |                                                                                       |                                                                                                    |
|              |                                                                                       |                                                                                                    |
|              |                                                                                       |                                                                                                    |
|              |                                                                                       |                                                                                                    |
|              |                                                                                       |                                                                                                    |
|              |                                                                                       |                                                                                                    |
|              |                                                                                       |                                                                                                    |
|              |                                                                                       |                                                                                                    |

vi. Now click on select file and then upload file.

Figure 74

vii. You can review the attached document by clicking on document. Now click on 'Submit' button to proceed further.

| C 🔒 qa.psw.gov.pk/app/OGA/I                          | PCO/releaseOrder/calledDocuments/view/           |                              | ରେଜ‡ ସା 🖬 🖬                                                  |
|------------------------------------------------------|--------------------------------------------------|------------------------------|--------------------------------------------------------------|
| Direrch anything                                     |                                                  |                              | 🕲 4864 🔳 🗸 🛔 BAMI KHAN PLOUR & GENERAL MILLS (PRIVATE)LMITED |
| Documents Called<br>Home / LPCO / Release Orders / I | sled Documents /                                 |                              |                                                              |
| Upload Documents<br>Prease upload the required door  | urrents.                                         | Documents Preview            |                                                              |
| Officer's Remarks                                    |                                                  |                              |                                                              |
| PL Provide valid CN/C                                |                                                  |                              |                                                              |
| Assessor's Remarks                                   |                                                  | chic                         |                                                              |
| Document Type                                        |                                                  | <i>h</i>                     |                                                              |
| Select Document Type                                 |                                                  | <u>.</u>                     |                                                              |
| Select File                                          |                                                  |                              |                                                              |
| Select Sies                                          |                                                  | Origin files here to updated |                                                              |
| Only (pog., pg., pdf & ,prig files are               | lowed for uploading. File sko max limit is 2008. |                              |                                                              |
| Comments<br>PL Find the Valid Child                  |                                                  |                              |                                                              |
|                                                      |                                                  | 33.00 <sub>0</sub>           |                                                              |
|                                                      |                                                  |                              |                                                              |
|                                                      |                                                  |                              |                                                              |
|                                                      |                                                  |                              |                                                              |
|                                                      |                                                  |                              |                                                              |
|                                                      |                                                  |                              |                                                              |
|                                                      |                                                  |                              |                                                              |
|                                                      |                                                  |                              |                                                              |
|                                                      |                                                  |                              |                                                              |
|                                                      |                                                  |                              |                                                              |
|                                                      |                                                  |                              |                                                              |
|                                                      |                                                  |                              |                                                              |
|                                                      |                                                  |                              |                                                              |
|                                                      |                                                  |                              |                                                              |
|                                                      |                                                  |                              |                                                              |

Figure 75

viii. Upon clicking on submit button a success pop-up will appear.

| ♦PSW               | E Search Beytsting                                                                    |                                 |                  | G 4554 E - L DAMI KHAN FLOUR & GENERAL MILLS (PRIVATELUMITED - 17 |
|--------------------|---------------------------------------------------------------------------------------|---------------------------------|------------------|-------------------------------------------------------------------|
| Home               | Documents Called Hone / LPCO/ Release Orders / Called Documents /                     |                                 |                  |                                                                   |
| Single Declaration |                                                                                       |                                 |                  |                                                                   |
| Payment Management | Uplead Documents<br>Please uplical the required documents.                            | De                              | ocuments Preview |                                                                   |
|                    |                                                                                       |                                 |                  |                                                                   |
|                    | Officer's Remarks R. Provide valid CNIC                                               |                                 |                  |                                                                   |
|                    | PL PUPUP STRUKTIN                                                                     | 11                              | 1                |                                                                   |
|                    | Assessor's Remarks                                                                    |                                 | Child            |                                                                   |
|                    |                                                                                       |                                 |                  |                                                                   |
|                    | Document Type                                                                         |                                 |                  |                                                                   |
|                    | Select Document Type                                                                  |                                 |                  |                                                                   |
|                    | Select File                                                                           |                                 |                  |                                                                   |
|                    | Select free                                                                           |                                 |                  |                                                                   |
|                    | Only gorp, got, got & gorp Res are allowed for sploading. File size may lited is 2MB. |                                 |                  |                                                                   |
|                    |                                                                                       |                                 |                  |                                                                   |
|                    | Comments P. Find the Valid CNC                                                        | $\checkmark$                    |                  |                                                                   |
|                    |                                                                                       | $\sim$                          |                  |                                                                   |
|                    |                                                                                       | Success                         |                  |                                                                   |
|                    |                                                                                       | Documents Successfully Uploaded |                  |                                                                   |
|                    |                                                                                       | OK                              |                  |                                                                   |
|                    | -                                                                                     |                                 |                  |                                                                   |
|                    |                                                                                       |                                 |                  |                                                                   |
|                    |                                                                                       |                                 |                  |                                                                   |
|                    |                                                                                       |                                 |                  |                                                                   |
|                    |                                                                                       |                                 |                  |                                                                   |
|                    |                                                                                       |                                 |                  |                                                                   |
|                    |                                                                                       |                                 |                  |                                                                   |
|                    |                                                                                       |                                 |                  |                                                                   |
|                    |                                                                                       |                                 |                  |                                                                   |
|                    |                                                                                       |                                 |                  |                                                                   |
|                    |                                                                                       |                                 |                  |                                                                   |
|                    |                                                                                       |                                 |                  |                                                                   |
|                    |                                                                                       |                                 |                  |                                                                   |
|                    |                                                                                       |                                 |                  |                                                                   |
|                    |                                                                                       |                                 |                  |                                                                   |

Figure 76

### 6.1.2. Alternate way to upload document

| List of Release Orders                               |                         |                        |                                                                                        |                    |              |                                                  | Search |
|------------------------------------------------------|-------------------------|------------------------|----------------------------------------------------------------------------------------|--------------------|--------------|--------------------------------------------------|--------|
| Agency                                               | Request Document Number | SD Number              | Trader Name / Agent Name                                                               | Certificate Number | Submitted On | Status                                           | Action |
| Federal Seed Certification & Registration Department | RO-AEBB41               | 50-1-0000078-15072022  | BAMI KHAN FLOUR & GENERAL MILLS<br>(PRIVATELIMITED                                     |                    | 16-07-2022   | Documents called                                 | 2      |
| Pakistan Standard Quality and Control Authority      | RO-7489A8               | 50-1-0000080-15072022  | BAMI KHAN FLOUR & GENERAL MILLS<br>(PRIVATELIMITED                                     |                    | 15-07-2022   | Lab Payment Received                             |        |
| Pakistan Standard Quality and Control Authority      | RO-ACIDA3               | 50-1-0000080-15072022  | BAMI KHAN FLOUR & GENERAL MILLS<br>(PRIVATELUMITED                                     |                    | 15-07-2022   | Release Order Request Sent To Agency<br>Approval | For    |
| Pakistan Standard Quality and Control Authority      | RD-1CTIAF               | 50-1-0003079-15072022  | BAMI KHAN FLOUR & GENERAL MILLS<br>(PRIVATELLMITED                                     |                    | 15-07-2022   | Release Order Request Sent To Agency<br>Approval | For    |
| Department of Plant Protection                       | RO-DEACEA               | 50-1-0000078-15072022  | BAMI KHAN FLOUR & GENERAL MILLS<br>(PRIVATELUMITED                                     |                    | 15-07-2022   | Assigned to officer                              |        |
| Animal Quarantine Department                         | RO-915940               |                        | BAMI KHAN FLOUR & GENERAL MILLS<br>(PRIVATE)LIMITED                                    |                    | 15-07-2022   | Payment Analted                                  |        |
| Animal Quarantine Department                         | RO-D78556               | SD-1-0000077-14072022  | BAMI KHAN FLOUR & GENERAL MILLS<br>(PRIVATE/LIMITED                                    | RO-67C642/2022     | 14-07-2022   | Approved                                         | e      |
| Animal Quarantine Department                         | R0-48275F               | \$0-1-0000072-14072022 | BAMI KHAN FLOUR & GENERAL MILLS<br>(PRIVATELIMITED                                     | RO-ESOE4A/2022     | 14-07-2022   | Approved                                         | e      |
| Animal Quarantine Department                         | RO-OBTASC               | 50-1-0000073-14072022  | BAMI KHAN FLOUR & GENERAL MILLS<br>(PRIVATELLMITED                                     | R0-47CDF5/2022     | 14-07-2022   | Approved                                         | e      |
| Department of Plant Protection                       | RO-7882DE               | SD-1-6000075-14072022  | BAM IOHAN FLOUR & GENERAL MILLS<br>(PRIVATELIMITED / CHANKIR SPINNING MILLS<br>LIMITED |                    | 14-07-2022   | Assigned to officer                              |        |
| Department of Plant Protection                       | RO-64EAC1               | SD-1-0000074-14072022  | BAMI KHAN FLOUR & GENERAL MILLS<br>(PRIVATELIMITED / KHAWAJA SPIVNING MILLS<br>UMITED  |                    | 14-07-2022   | Assigned to officer                              |        |
| Department of Plant Protection                       | R0-071113               |                        | BAMI KHAN FLOUR & GENERAL MILLS<br>(PRIVATELIMITED / KHAWAJA SPINNING MILLS<br>LIMITED |                    | 14-07-2022   | Submitted                                        |        |
| Parastriaer of Disc Disrartion.                      | Mr. 1803/n              |                        | BANKKHAN FLOUR & GENERAL MILLS<br>JORNATED INFERIOR & COMPARING MILLS                  |                    | \$4.07.3077  | Duman koulun                                     | 3.     |

i. You can also upload document by clicking on action icon.

Figure 77

## 6.2. Notification for Approval/Rejection of Release Order

#### 6.2.1. Approval notification

i. A notification will appear in your inbox notifying you about release order approval. You will click on the notification.

| ⊗PSW<br>‱ | E Search anything<br>Dashboard |                         |                       | © 4962               | BAMI KHAN FLOUR & GENERAL MILLS (PRIVATE)LIMITED |
|-----------|--------------------------------|-------------------------|-----------------------|----------------------|--------------------------------------------------|
|           | Home / Registration            | Single Declaration      | Child User Management | Pcco:                | Profile Management                               |
|           | PSW Messages                   | WeBOC Messages          | EIF/EFE Management    | Recoveries           | 414 Appeals                                      |
|           | Feedback and Complaints        | Authorize Customs Agent | Goods Declaration     | Financial Instrument | Assessment/ Audit                                |
|           | Document(s) Requested          | Adjudication            | Duty Drawback         | Licenses & Quotas    | User Support System                              |
|           | Pinancial Securities           | Carrier Declaration     | Refund Management     | MIS MIS              | Payment Management                               |
|           |                                |                         |                       | _                    |                                                  |
|           |                                |                         |                       |                      |                                                  |
|           |                                |                         |                       |                      |                                                  |
|           |                                |                         |                       |                      |                                                  |
|           |                                |                         |                       |                      |                                                  |
|           |                                |                         |                       |                      |                                                  |
|           |                                |                         |                       |                      |                                                  |

Figure 78

ii. Click on the 'Request Approved' notification, then click on View Release Order.

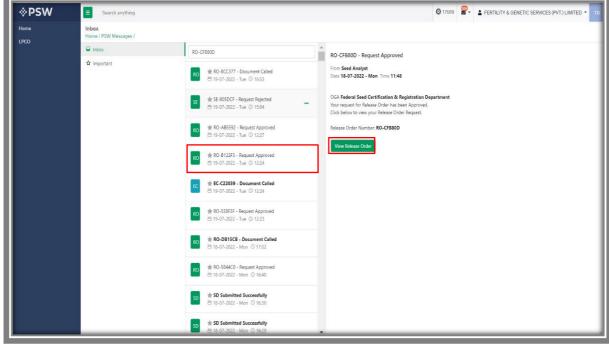

Figure 79

iii. You can view the Approved Release order along with the Officer's Remarks.

| In and all constrainting         Interface         Interface<                                                                                                    |                         |                                                                                                    |                  |                   |               |    |
|----------------------------------------------------------------------------------------------------|-------------------------|----------------------------------------------------------------------------------------------------|------------------|-------------------|---------------|----|
| Open form<br>Status AFC of A BASIA Milling HEART (ART D)     Origina Mathin<br>Milling HEART (ART D)     Origina Mathin<br>Milling HEART (ART D)     Origina Mathin<br>Milling HEART (ART D)     Origina Mathin<br>Milling HEART (ART D)     Origina Mathin<br>Milling HEART (ART D)     Origina Mathin<br>Milling HEART (ART D)     Origina Mathin<br>Milling HEART (ART D)       Dataset forms     High HEART (ART D)     High HEART (ART D)     High HEART (ART D)     High HEART (ART D)       Dataset forms     High HEART (ART D)     High HEART (ART D)     High HEART (ART D)     High HEART (ART D)       Mathematical HEART (ART D)     High HEART (ART D)     High HEART (ART D)     High HEART (ART D)     High HEART (ART D)       Mathematical HEART (ART D)     High HEART (ART D)     High HEART (ART D)     High HEART (ART D)     High HEART (ART D)       Mathematical HEART (ART D)     High HEART (ART D)     High HEART (ART D)     High HEART (ART D)     High HEART (ART D)       Mathematical HEART (ART D)     High HEART (ART D)     High HEART (ART D)     High HEART (ART D)     High HEART (ART D)       Mathematical HEART (ART D)     High HEART (ART D)     High HEART (ART D)     High HEART (ART D)     High HEART (ART D)       Mathematical HEART (ART D)     High HEART (ART D)     High HEART (ART D)     High HEART (ART D)     High HEART (ART D)       Mathematical HEART (ART D)     High HEART (ART D)     High HEART (ART D)     High HEART (ART D)     High HEART (ART D)                                                                                                    | Consignment Information |                                                                                                    |                  |                   |               |    |
| Lunc Door Loop AL Galary Luncity         Date of an in first registrance diversity of an in first registrance diversity of an i                                                                                                    |                         |                                                                                                    |                  |                   |               |    |
| Interior     NA     Restancia     Restancia       Interior     Interior     Interior       Marking     Contact     Interior       Contact Index     Satistancia       Contact Index     Satistancia       Auditability     Satistancia       Contact Index     Satistancia       Auditability     Satistancia       Auditability     Satistancia       Contact Index     Satistancia       Auditability     Satistancia       Auditability     Satistancia       Contact Index     Satistancia       Auditability     Satistancia       Contact Index     Satistancia       Contact Index     Satista                                                                                                    |                         |                                                                                                    |                  |                   |               | iA |
| Num York     Name Ser       No Ser     Canada       Canada     Sant Canada       Canada     Sant Canada                                                                                                    |                         |                                                                                                    |                  |                   |               |    |
| Atom Sange     Statistical     Sange     Sange        Sange                                                                                                    | Bertinoro               | SEA                                                                                                    |                  | 8L-6554944121     | 13-07-2022    |    |
| Canter State     Tate       Contar State     Saf Munitor       Munitor     Saf Munitor       Munitor                                                                                                    |                         |                                                                                                    |                  |                   |               |    |
| Contract Nuclear     Early low of contraction       Nuclear     1107       Nuclear     1107       Nuclear     1107       Nuclear     1107                                                                                                    | An Xin Jiang            | Canada                                                                                                    |                  | 15-07-2022        |               |    |
| Number     1100       Number     Number       Number     Number                                                                                                    | Container Information   |                                                                                                    | Search Q         |                   |               |    |
| AUCESERT 2018<br>AUCESERT 2019<br>AUCESERT 2019<br>AUCESE |                         | Allowed and a second second second second second second second second second second second second second second |                  | 1                 |               |    |
| Image: Section Section Sectio                                                                                                    | APU06642245 718         | <i>a</i>                                                                                                    |                  |                   |               |    |
| Cessgone de la fano de la companya de la companya d                                                                                                    | APILI2234171 810        | 28                                                                                                    |                  |                   |               |    |
|                                                                                                    | Consignment Information | r Dutané Desmisten                                                                                              | 1 - 2 of 2 turns |                   | Masheets Satu |    |
| Bornerd For soling                                                                                                    |                         |                                                                                                    |                  | 1.00 pieces/terrs | B B Arrented  |    |
|                                                                                                    | (dermant) for soving    | 1                                                                                                    |                  |                   |               |    |
|                                                                                                    |                         |                                                                                                    |                  |                   |               |    |
|                                                                                                    |                         |                                                                                                    |                  |                   |               |    |
|                                                                                                    |                         |                                                                                                    |                  |                   |               |    |

Figure 80

### 6.2.2. Print Release Order

iv. Click on 'Print' button to print Release Order in FSC&RD prescribed format.

| Search arything View Release Order                                 |                                                            |                  |                                                                    | Q 4854 B - 1                                 | BAMI KHAN FLOUR & GENERAL MILLS (PR | RIVATEDUMIT |
|--------------------------------------------------------------------|------------------------------------------------------------|------------------|--------------------------------------------------------------------|----------------------------------------------|-------------------------------------|-------------|
| Home / LPCD / Release Orders /                                     |                                                            |                  |                                                                    |                                              |                                     |             |
| Rouse Courset Na<br>RO.AEB941                                      | SD Ilumber<br>SD-I-0000078-15072022                        | ē ;              | iassa Cróar No<br>3-950980/2022                                    | 16-07-2022                                   | ,                                   | M Caper     |
| Consignment information                                            |                                                            |                  |                                                                    |                                              |                                     |             |
| Consignee Name<br>BANI KHAN FLOUR & GENERAL MILLS (PRIVATE)LIMITED | Consignee Address<br>OFFICE # 1 PLOT # 407 INDUSTRIAL AREA |                  | Consignor Name<br>FOSHAN JUNJING INDUSTRIAL COLITO 4/F JINQIAO BUR | Consignor Address<br>DING HUA TUAN ROAD, EAS | T FOSHAN GUANGDONG, CHINA           |             |
| Declared Point of Entry<br>Bertinoro                               | Declared means of conveyance<br>SEA                        |                  | BL No<br>BL-6554944121                                             | Bill of Lading Insue Date<br>13-07-2022      |                                     |             |
| Vessel Name<br>An Xin Jiang                                        | Imported from<br>Cenada                                    |                  | Arrival Date<br>15-07-2022                                         |                                              |                                     |             |
| Container Information                                              |                                                            | Search Q         |                                                                    |                                              |                                     |             |
|                                                                    | eal Number Location                                        |                  |                                                                    |                                              |                                     |             |
|                                                                    | 187                                                        |                  |                                                                    |                                              |                                     |             |
| * * 1 + * 3 * Itoric per page                                      |                                                            | 1 - 2 of 2 Issne |                                                                    |                                              |                                     |             |
| HS Code + Product Code Name of Commode                             | ty Declared Description                                    |                  | Quantity UOM                                                       | Attachments                                  | Satur                               |             |
| 06011.090.1000 Tubers, tub<br>promard: Por soal                    | ercus rooms, crowns and moornes.<br>Ing                    |                  | 1.00 pieces/bees                                                   |                                              | Approved                            |             |
|                                                                    |                                                            |                  |                                                                    |                                              |                                     |             |
|                                                                    |                                                            |                  |                                                                    |                                              |                                     |             |
|                                                                    |                                                            |                  |                                                                    |                                              |                                     |             |

Figure 81

## 6.2.2.1. Alternate way to print Release order

v. You can also print the release order by clicking on the print button in 'Action' column of the 'Release Order In-Que List'.

| ngle Declaration<br>yment Management | In Queue 155 Provisionally Approved                  |                                    |                        |                                                                                         |                    |              |                                                      |                    |
|--------------------------------------|------------------------------------------------------|------------------------------------|------------------------|-----------------------------------------------------------------------------------------|--------------------|--------------|------------------------------------------------------|--------------------|
|                                      | List of Release Orders                               |                                    |                        |                                                                                         |                    |              |                                                      | Search Q           |
|                                      | Agency                                               | Request Document Number            | SD Number              | Trader Name / Agent Name                                                                | Certificate Number | Submitted On | Status                                               | Action             |
|                                      | Federal Seed Certification & Registration Department | RD-AE8041                          | 500000078-15072022     | BANN KHAN RUDUR & GENERAL MILLS<br>(PRIVATE)LIMITED                                     | RD-950980/2022     | 16-07-2022   | Approved                                             | e                  |
|                                      | Relistan Standard Quality and Control Authority      | 80-7469448                         | 520000085-15072022     | BAMI KHAN FLOUR & GENERAL MILLS<br>(PRIVATE) LIMITED                                    |                    | 15-07-2022   | Lab Reyment Received                                 |                    |
|                                      | Pakistan Standard Quality and Control Authority      | RD-AC0043                          | 500000080-15072022     | BAMI CHAN RUDUR & GENERAL MILLS<br>(PRIVATE) LIMITED                                    |                    | 15-07-2022   | Release Order Request Sent To Agency For<br>Approval |                    |
|                                      | Pakistan Standard Quality and Control Authority      | RD-1C71AF                          | 500000078-15072022     | BAMI KHAN FLOUR & GENERAL MILLS<br>(PRIVATELIMITED                                      |                    | 15-07-2022   | Release Order Request Sent To Agency For<br>Approval |                    |
|                                      | Department of Plant Protection                       | RD-DEAC2A                          | SD0000078-15072022     | BAMI KHAN RUDUR & GENERAL MILLS<br>(PRIVATE) LIMITED                                    |                    | 15-07-2022   | Assigned to officer                                  |                    |
|                                      | Animal Quarantine Department                         | RD-91594D                          |                        | BAM KHAN ROUR & GENERAL MILLS<br>(PRIVATE/LIMITED                                       |                    | 15-07-2022   | Raymant Availad                                      |                    |
|                                      | Animal Quarantine Department                         | RD-078586                          | 50-1-0000077-14072022  | BAMI KHAN RUDUR & GENERAL MILLS<br>(PRIVATE) LIMITED                                    | R0-67C542/2022     | 14-07-2022   | Approved                                             | Ð                  |
|                                      | Animal Quarantine Department                         | 80-48275F                          | SD-I-40000072-14072022 | BAMI KHAN RUDUR & GENERAL MILLS<br>(PRIVATELISHTED                                      | R0-E50E4A/2022     | 14-07-2022   | Approved                                             | e                  |
|                                      | Animal Quarantine Department                         | RD-D31ASC                          | SD0000073-14072022     | BAMI KHAN RUDUR & GENERAL MILLS<br>(PRIVATE) LIMITED                                    | R0-47C0F5/2022     | 14-07-2022   | Approved                                             | e                  |
|                                      | Department of Plant Protection                       | KD-7882D6                          | 50-1-0000075-14072022  | BAM (HAN PLOUR & GENERAL MILLS<br>(PRIVATELIMITED / NHAWAJA SPINNING MILLS<br>LIMITED   |                    | 14-07-2022   | Assigned to officer                                  |                    |
|                                      | Department of Plant Protection                       | RD-668AC1                          | 550000074-14072022     | BAM INAN FLOUR & GENERAL MILLS<br>(REWATELINETED / KHAWAIA EPINNING MILLS<br>LIMITED    |                    | 14-07-2022   | Assigned to officer                                  |                    |
|                                      | Department of Plant Protection                       | 80-071113                          |                        | BAMI OHAN RUDUR & GDIERAL MILLS<br>IPRIVATELIMITED / KOHAWAIA SPINNING MILLS<br>LIMITED |                    | 14-07-2022   | Submitted                                            |                    |
|                                      | Department of Base Devision                          | 80,185520                          |                        | BANE KHAN FLOUR & GENERAL MILLS<br>(DENATS) (MITEL 2 GHANENE IS SERVICE MILLS           |                    | 14,07,3072   | Decement Accessed                                    |                    |
|                                      | * * <b>1</b> 2 3 4 * * 15                            | <ul> <li>Items per page</li> </ul> |                        |                                                                                         |                    |              |                                                      | 1 - 15 af 155 iter |
|                                      |                                                      |                                    |                        |                                                                                         |                    |              |                                                      |                    |

Figure 82

vi. Upon clicking on print button, a PDF will be automatically downloaded.

GOVERNMENT OF PAKISTAN FEDERAL SEED CERTIFICATION & REGISTRATION DEPARTMENT MINISTRY OF NATIONAL FOOD SECURITY & RESEARCH @AgencyAddress Tel: @AgencyContactNumber No. <u>RO-9509B0/2022</u> Dated. <u>16-07-2022</u> S.No SCHEDULE-VIII RELEASE OF SEED CONSIGNMENT Seed consignment recieved as detailed below may be released to OFFICE # 1 PLOT # 407 INDUSTRIAL AREA Importer/Agent as he has given on undertaking that the seed shall not be offered for sale until approval of seed lot/consignment by the Seed Analyst, Federal Seed Certification & Registration Department Agency. (FSC&RD). 1. Name of Crop: (1) 2. Veriety: (1) DEMO 3. Lot No: (1) DEMO 4. Consignment No: N/A 5. Quantity: (1) 1.0000 pieces/items 6. Imported From: <u>Canada</u> 7. Date of Arrival: <u>15-07-2022</u> 8. Index No: <u>29</u> 9. Bill of Lading No. & Date: <u>BL-6554944121</u> <u>14-07-2022</u> To, Seed Inspector, Assistant Collector of Custom, Federal Seed Certification N/A Agency N/A

Figure 83

## 6.2.3. Rejection notification

i. A notification will appear in user's inbox notifying user about release order rejection. Click on the notification.

| ♦PSW<br>Home | Search anything         |                         |                        | @ 4962 👻 🛓 f            | IAM KHAN FLOUR & GENERAL MILLS (PRIVATE)LIMITED - TR |
|--------------|-------------------------|-------------------------|------------------------|-------------------------|------------------------------------------------------|
| Home         | Dashboard<br>Home /     | _                       | _                      |                         | _                                                    |
|              | Registration            | Single Declaration      | Child User Management. | Proceeding and a second | Profile Management                                   |
|              | PSW Messages            | WeBOC Messages          | EIFIEFE Management     | Recoveries              | 41 Appeals                                           |
|              | Feedback and Complaints | Authorize Customs Agent | Goods Declaration      | Financial Instrument    | Researcement/ Audit                                  |
|              | Document(s) Requested   | Adjudication            | E® Duty Drawback       | Licenses & Quotas       | User Support System                                  |
|              | Prinancial Securities   | Carrier Declaration     | Refund Management      | MIS MIS                 | Payment Management                                   |
|              |                         |                         |                        |                         |                                                      |
|              |                         |                         |                        |                         |                                                      |
|              |                         |                         |                        |                         |                                                      |
|              |                         |                         |                        |                         |                                                      |
|              |                         |                         |                        |                         |                                                      |
|              |                         |                         |                        |                         |                                                      |
|              |                         |                         |                        |                         |                                                      |

Figure 84

ii. You will be redirected to the inbox screen from where you can click on 'View Release Order' button to view rejected Release Order.

| <b>♦PSW</b> | Search anything                |                                                                                                    | ◎ 17689 FERTILITY & GENETIC SERVICES (PVT.) LIMITED • TR                                                                                      |
|-------------|--------------------------------|----------------------------------------------------------------------------------------------------|----------------------------------------------------------------------------------------------------|
| Home        | Inbox<br>Home / PSW Messages / |                                                                                                    |                                                                                                    |
|             | Inbox                          | RO-E51AB8                                                                                                    | RO-E51AB8 - Request Rejected                                                                                                    |
|             | ✿ Important                    | RO # RO-565219 - Document Called<br>= 19-07-2022 - Tue © 17:28                                                                                                    | From RO Quarantine Officer<br>Date 26-06-2022 - Sun Time 19:12                                                                                |
|             |                                | the constant of the constant of the cons | Your request for Release Order has been Rejected.<br>Click below to view your Release Order Request.<br>Release Order Number <b>RO-ES1ABS</b> |
|             |                                | RO # RO-8CC377 - Document Called<br>☐ 19-07-2022 - Tue ③ 16-53                                                                                                    | View Release Order                                                                                                    |
|             |                                | SE                                                                                                    |                                                                                                    |
|             |                                | RO # RO-A85592 - Request Approved<br>☐ 19-07-2022 - Tue ③ 1227                                                                                                    |                                                                                                    |
|             |                                | RO # RO-8122F3 - Request Approved<br>☐ 19-07-2022 - Tue ③ 1224                                                                                                    |                                                                                                    |
|             |                                | EC # EC-C22039 - Document Called<br>☐ 19-07-2022 - Tue ③ 1224                                                                                                    |                                                                                                    |
|             |                                | RO 👘 RO-538F3F - Request Approved<br>🗎 19-07-2022 - Tue 🔘 12-23                                                                                                    |                                                                                                    |
|             |                                | RO         Image: Ro-DB15CB - Document Called                                                                                                    |                                                                                                    |
|             |                                | ★ RO-5844C0 - Request Approved                                                                                                    |                                                                                                    |

Figure 85

| iii.         | You can view the                                              | rejected Release Ord                                                                              | er along witl                 | h the Off          | icers Remarks.                                      |
|--------------|---------------------------------------------------------------|---------------------------------------------------------------------------------------------------|-------------------------------|--------------------|-----------------------------------------------------|
| <b>⊗PSW</b>  | Search anything                                               |                                                                                                   |                               | <b>@</b> 17689 🔗 - | LA FERTILITY & GENETIC SERVICES (PVT.) LIMITED V TR |
| Home<br>LPCO | View Release Order<br>Home / LPCO / Release Orders / View /   |                                                                                                   |                               |                    |                                                     |
|              | Request Document No<br>RO-E51AB8                              | 50 Number<br>SD-1-0000080-26062022                                                                | a Status<br>9 <b>Rejected</b> |                    | ## Expand                                           |
|              | Consignment Information                                       |                                                                                                   |                               |                    |                                                     |
|              | Consignee Name<br>FERTILITY & GENETIC SERVICES (PVT.) LIMITED | Consignee Address<br>38-EAST, ZAHOOR PLAZA, JINNAH AVENUE BLUE AREA,<br>Islamabad Islamabad Urban | Consignor Name<br>Maaz        |                    | Consignor Address<br>Maaz                           |
|              | Declared Point of Entry<br>Bolgare                            | Declared means of conveyance<br>SEA                                                               | BL No<br>BL-06A4615811        |                    | Eill of Lading Issue Date 22-06-2022                |
|              | Vessel Name<br>Js Yuugiri D D 153                             | Imported From<br>Albania                                                                          | Arrival Date<br>23-06-2022    |                    |                                                     |
|              | Container Information                                         | Search Q                                                                                          | _                             |                    |                                                     |
|              | Container Number Seal Num                                     | nber Location                                                                                     |                               |                    |                                                     |
|              | APLU6536100 1244                                              |                                                                                                   |                               |                    |                                                     |
|              | H 4 1 H 5 T items per                                         | page 1 - 1 of 1 items                                                                             |                               |                    |                                                     |
|              | Consignment Information                                       |                                                                                                   |                               |                    |                                                     |

Figure 86

| LU535100 1244      a 1 + 1 f 1 items      ansignment Information      accode + Product Code   Name of Commosfly     Declared Description     22.9909.9000      accode + Commosfly            Code + Product Code     Name of Commosfly           Code + Product Code     Name of Commosfly           Code + Product Code     Name of Commosfly                          Code + Product Code        Product Code                                                                                                    | Container Information   |                     | Search               | ٩                |          |          |             |     |
|----------------------------------------------------------------------------------------------------|-------------------------|---------------------|----------------------|------------------|----------|----------|-------------|-----|
| Image: Source to Left Source to Left Source to Lef                                | Container Number        | Seal Number         | Location             |                  |          |          |             |     |
| Information     Scode + Product Code     Name of Commodify     Declared Decorption     Quantity     U/DM     Attachments       22.5990.9000        • • • • • • • • • • • • • • • •                                                                                                    | APLU6536100             | 1244                |                      |                  |          |          |             |     |
| Information     Scode + Product Code     Name of Commodify     Declared Decorption     Quantity     U/DM     Attachments       22.5990.9000        • • • • • • • • • • • • • • • •                                                                                                    |                         |                     |                      |                  |          |          |             |     |
| Code + Product Code     Name of Commodity     Dedared Description     Quantity     UDM     Attachments       22.9999.9000     Code + Other     Dedared Description     12.00     Kilogram     B     B                                                                                                    | н к 1 ж н               | 5 • items per page  |                      | 1 - 1 of 1 items |          |          |             |     |
| 02.5950.5000 Control five plants (including their Declared Description: 12.00 Kilogram B B C roots); Other B C Control Control | Consignment Information |                     |                      |                  |          |          |             |     |
| v2.005.9000 rootig: Other Declared Lescription 12.00 kitogram                                                                                                    | HS Code + Product Code  | Name of Commodity   | Declared Description |                  | Quantity | UOM      | Attachments | Sta |
|                                                                                                    | 0602.9090.9000          |                     | Declared Description |                  | 12.00    | Kilogram | 8 8         | Rej |
|                                                                                                    |                         |                     |                      |                  |          |          |             |     |
|                                                                                                    |                         |                     |                      |                  |          |          |             |     |
|                                                                                                    |                         |                     |                      |                  |          |          |             |     |
|                                                                                                    |                         |                     |                      |                  |          |          |             |     |
| er's Remarks                                                                                                    | 8 4 1 5 8               | 10 • items per page |                      |                  |          |          |             |     |
|                                                                                                    | Officer's Remarks       |                     |                      |                  |          |          |             |     |
|                                                                                                    |                         |                     |                      |                  |          |          |             |     |

Figure 87

# 7. ACRONYMS & ABBREVIATIONS

| S. No. | Acronyms | Definition                                |
|--------|----------|-------------------------------------------|
| 1.     | EC       | Export Certificate                        |
| 2.     | IP       | Import Permit                             |
| 3.     | LPCO     | License, Permits, Certificates and Others |
| 4.     | NSW      | National Single Window                    |
| 5.     | OGA      | Other Government Agency                   |
| 6.     | PSW      | Pakistan Single Window                    |
| 7.     | SD       | Single Declaration                        |

## **8. CONTACT INFORMATION NEED ANY ASSISTANCE?**

Please feel free to contact us as:

Email: support@psw.gov.pk Phone: 021-111-111-779

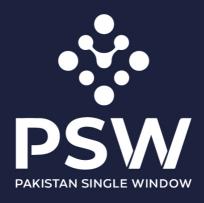

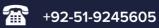

info@psw.gov.pk

www.psw.gov.pk